# 成長する在庫管 理 システム

### **カスタマイズ事例のご紹介**

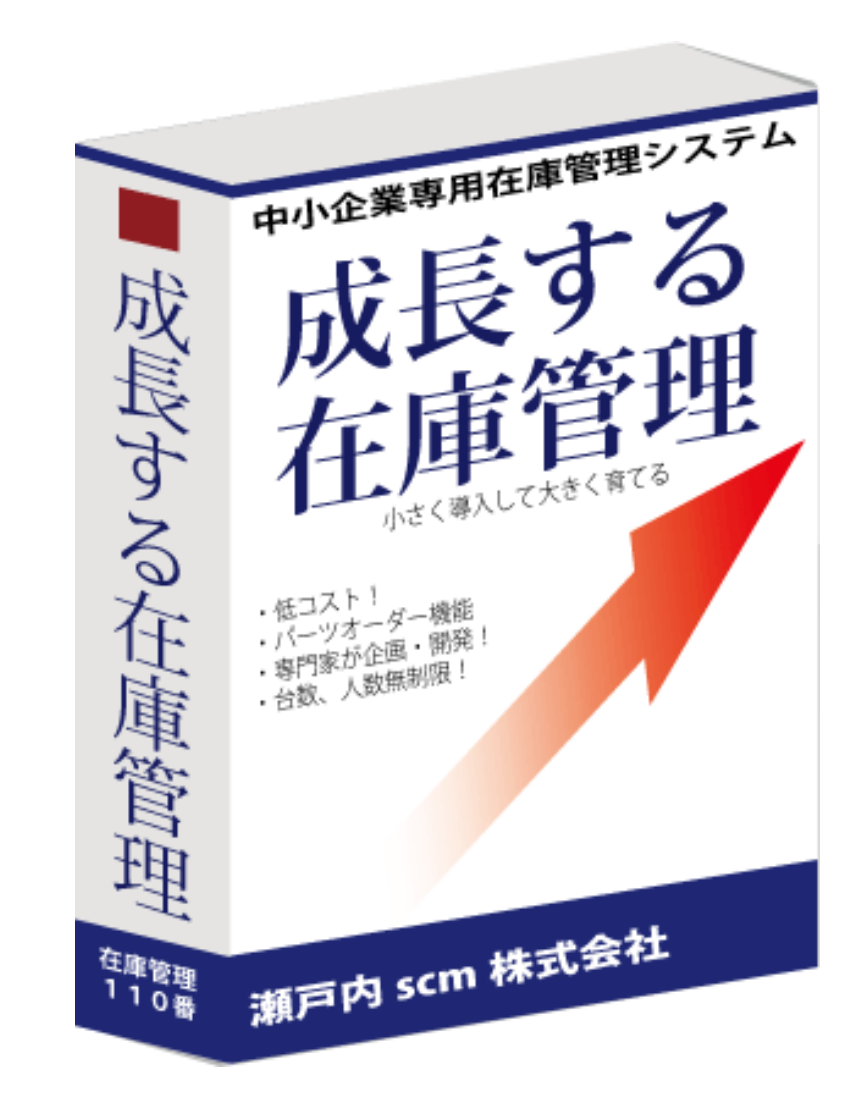

# **実際に導⼊したカスタマイズの 事例を⼀部ご紹介します**

製造業、卸売り業だけではなく、様々な業種からご⽤命をいただいています。

- 検査装置製造
- 印刷機器製造、修理
- グッズの卸、ネット小売り
- 型枠建設
- 金属資源回収
- 冷凍食品製造
- ユーズドアパレル販売

**ここでご紹介したカスタマイズ事例は、 実際の画⾯をご覧いただけます**

### カスタマイズの 事例

カスタマイズ事例

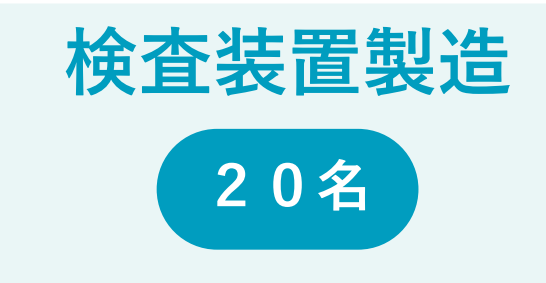

希望納入

 $ABD-F$ 03-00599<br>02-00520

備 考

### **課題**

- **各担当の個別エクセルを無くす**
- **製品原価が分からない**
- **部品の発注管理ができていない**

### **主な機能**

- **⽣産管理(⽣産指⽰、進捗管理)**
- **⽣産指⽰書作成**
- **発注書作成(国内向け、海外向け 英語版)**
- **セット品管理**
- **メーカー型番登録**
- **仕⼊分納**

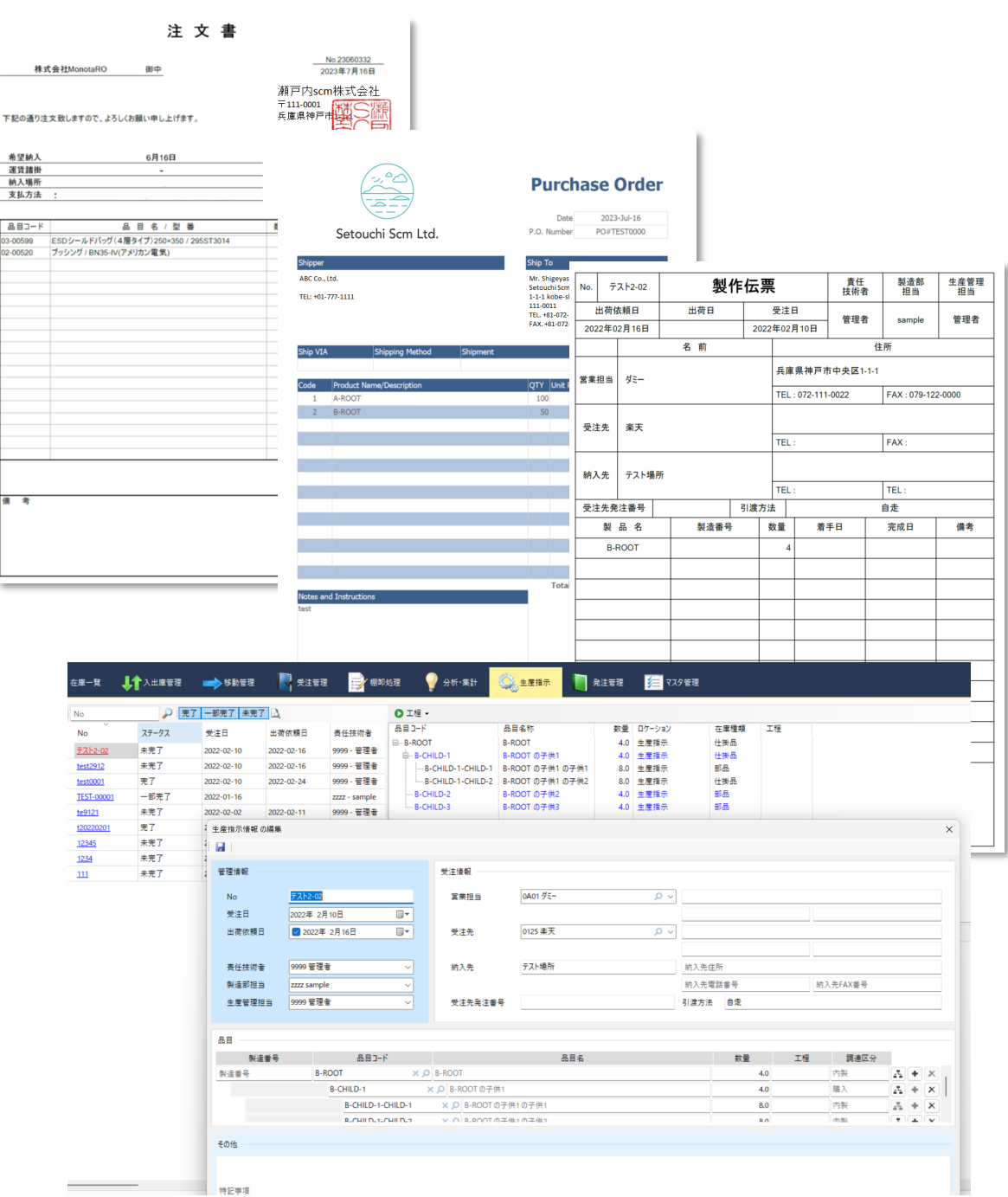

### カスタマイズ事例

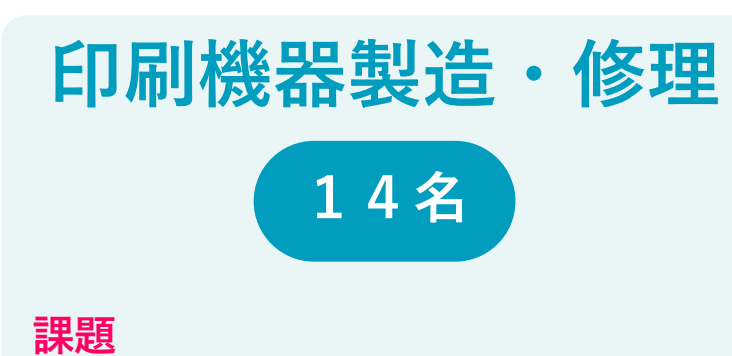

- **⽣産の進捗がわからない**
- **部品の発注管理ができていない**
- **ECサイトの在庫を⼀元管理したい**

#### **主な機能**

- **⽣産管理(⽣産指⽰、進捗管理)**
- **⽣産指⽰書作成**
- **仕⼊れ登録(分納対応)**
- **発注書作成(直送先表⽰)**
- **発注メール作成**
- **セット品管理**

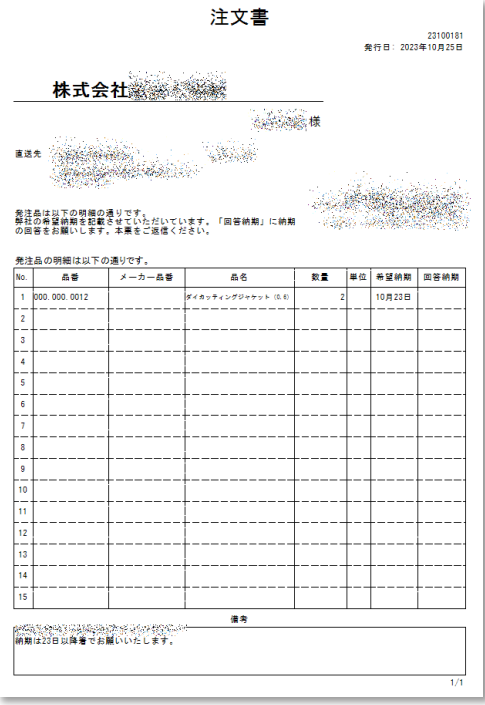

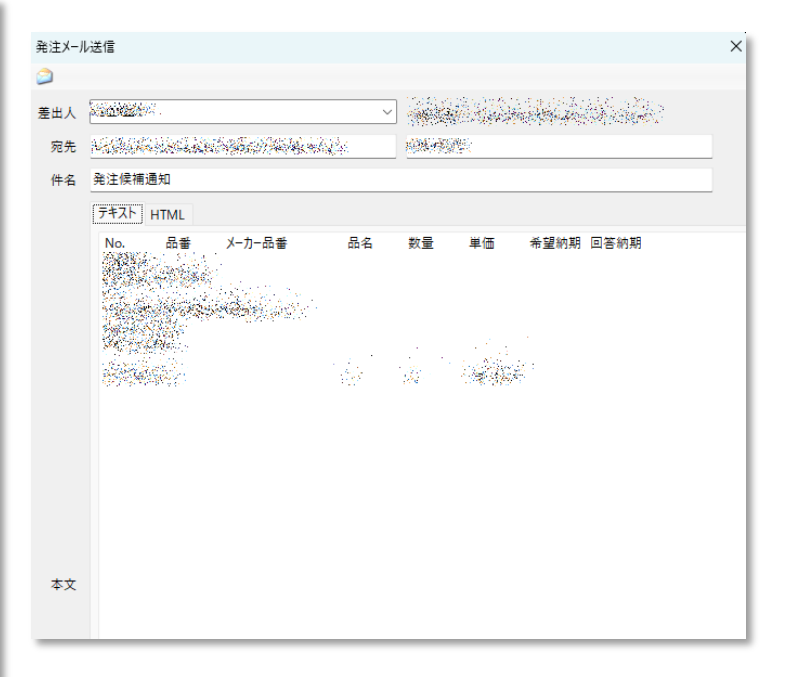

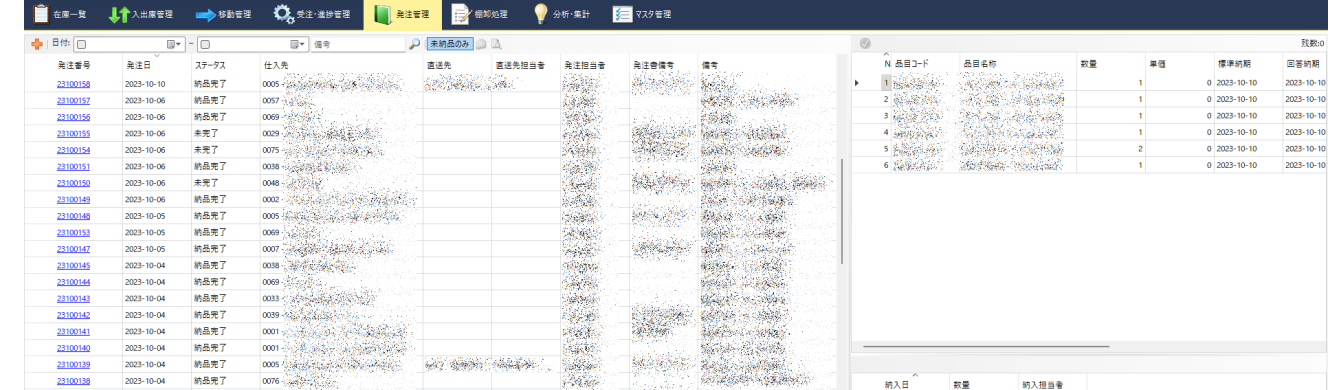

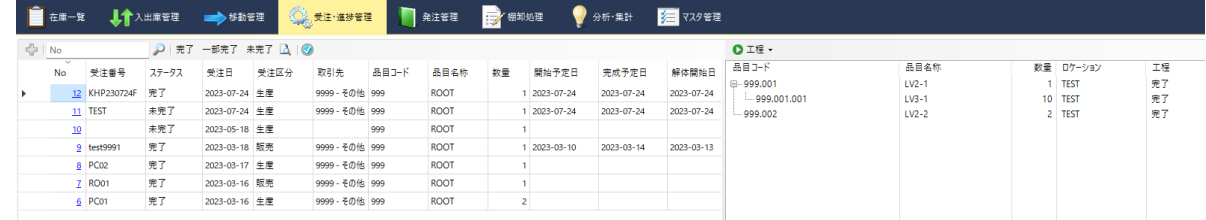

カスタマイズ事例

# **グッズ商品卸・⼩売**

**20名**

### **課題**

- **ECサイトとリアル在庫が合わない**
- **卸とEC販売の販売実績の⼀元管理**
- **今ある在庫がすぐにわからない**
- **棚卸に時間がかかっている**

### **主な機能**

- **ECサイト販売実績取り込み**
- **仕⼊れ⼀括取り込み**
- **JANコード登録**
- **棚卸データ取り込み**
- **廃番商品⼀括登録**

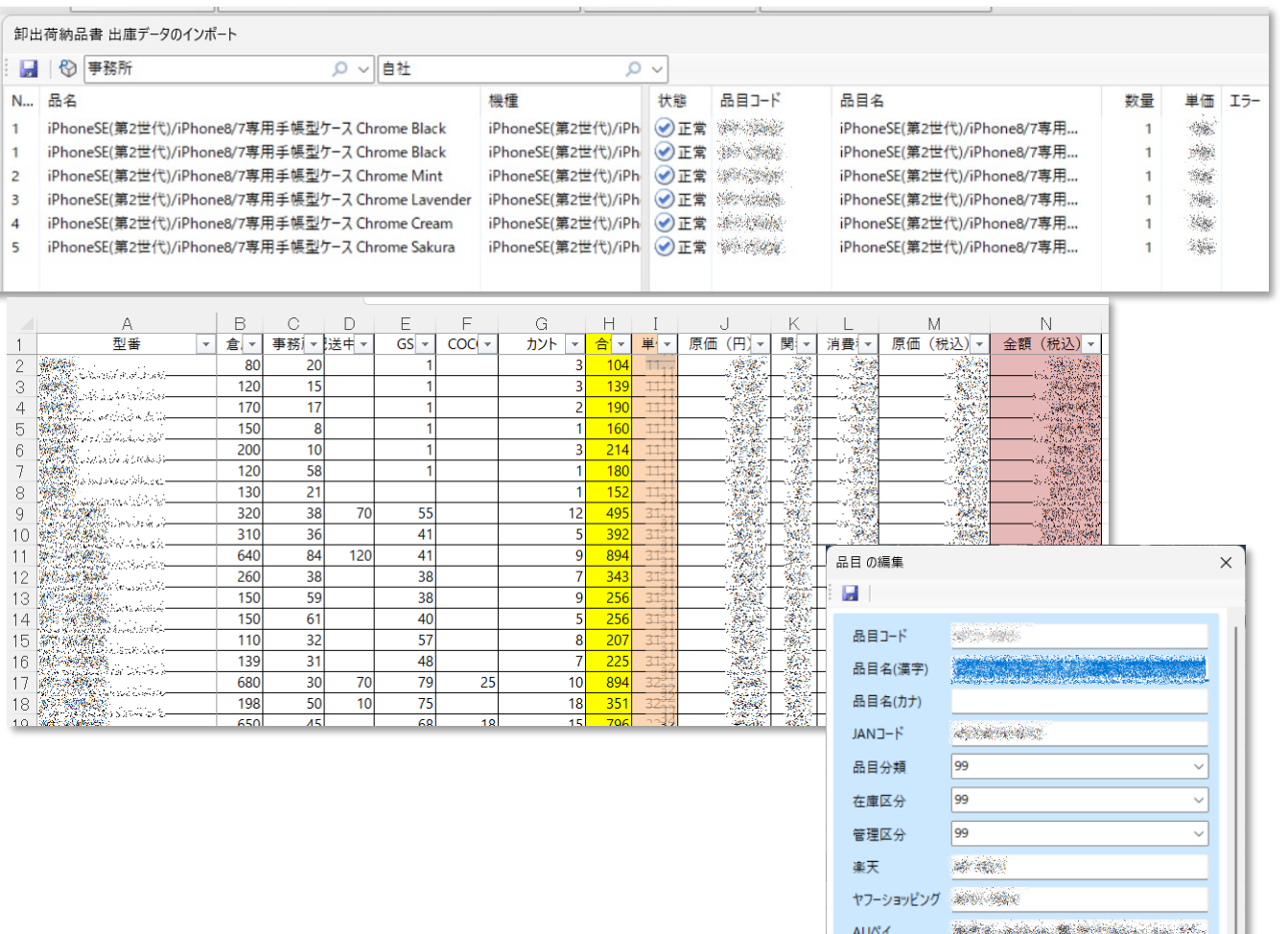

商品画像

単位

入り数 在庫単価

売上単価 発注点 リードタイム 個

 $\mathbf{0}$ 

カスタマイズ事例

**⼟⽊(型枠) 23名**

担当者: 発注日:

 $\overline{H}$ 分類 ベニヤー

#### **課題**

- **資材がどの現場にどれだけあるかが分 からない。**
- **配⾞はベテラン社員が⼿帳で管理**
- **現場から依頼された資材が分からない**
- **資材の配送漏れが多い**

#### **主な機能**

- **現場からの資材搬送依頼**
- **配⾞**
- **搬⼊資材段取りリスト**
- **権限設定**

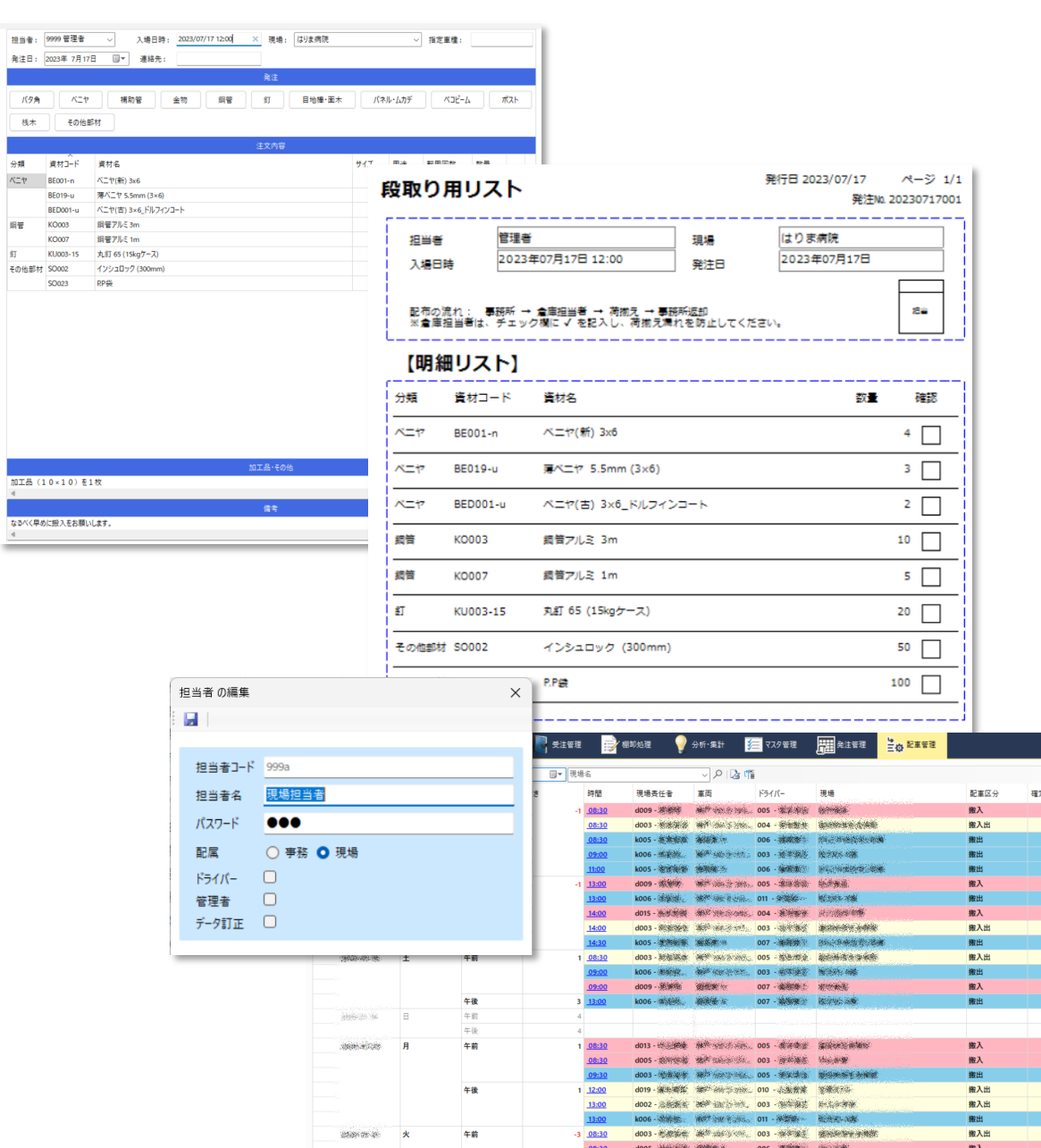

doos posteds with relation cos waters the state

doos wanter which has one a state advertise

d008 - 1950 年代 35.5 01 - 10 年 - 10 年 - 10 年 - 10 年 - 10 年 - 10 年 - 10 年 - 10 年 - 10 年 - 10 年 - 10 年 - 10 年 - 1 doo1- 302-313 102-30 006 - 300-31 000 300-300

08:30

09:00

09:30

 $\begin{array}{r}\n 0/0 \\
0/0 \\
2/2 \\
0/0 \\
8/8 \\
3/3 \\
0/0 \\
0/0 \\
0/0 \\
16/16 \\
0/0\n \end{array}$ 

 $24/24$ <br>  $4/4$ <br>  $0/0$ <br>  $6/6$ <br>  $3/3$ <br>  $3/3$ <br>  $31/31$ <br>  $32/32$ <br>  $16/16$ <br>  $3/3$ 

搬入 服入

搬入

搬入

 $\overline{\phantom{a}}$ 

カスタマイズ事例

**⾦属資源回収**

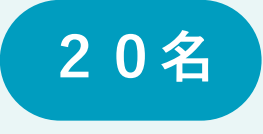

#### **課題**

- **最新の仕⼊原価が分からない**
- **計量表を作るのに時間がかかる**
- **出荷した商品の管理ができていない**

#### **主な機能**

- **仕⼊原価計算**
- **計量表作成**
- **回収資源商品化**

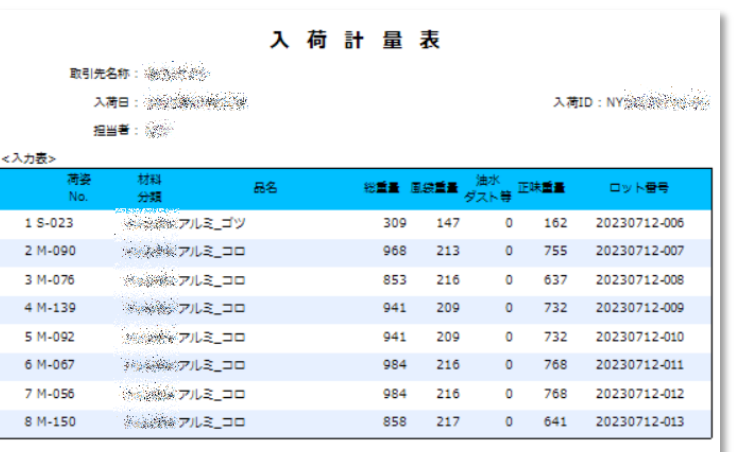

#### <集計表> 材料<br>分類 鳥名 ● 分析·集計 ● 商品在庫一覧 ■受注管理 → マスタ管理 ■ 移動管理 学细印处理 2 系线编 7 品 1-1  $\overline{P}$ 平均単価リセット展歴 ー ○ 品目名 ロット番号 リセット日 品目コート 品目名(漢字) 品目分類コード 品目分類名称 数量 平均単価 金額  $T_99$ アルミ(生産品) 8,500 T\_99 アルミ(生産品) 商品化履歴 完成日 2022-12-10  $8,000$ 400 2022-12-11

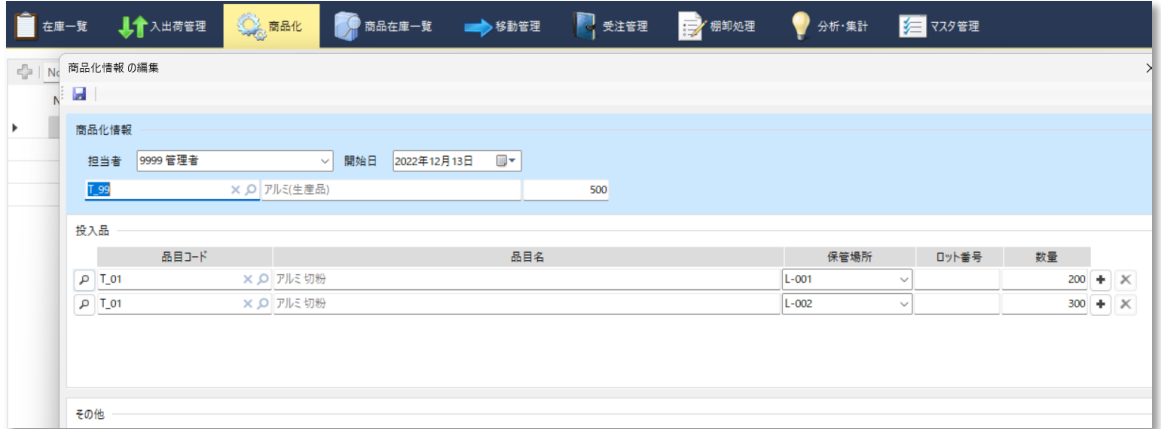

カスタマイズ例

**冷凍食品製造** 

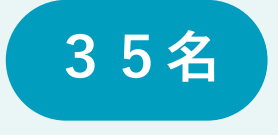

#### **課題**

- **製造⽇の管理がエクセルなので⼤変**
- **賞味期限が⻑く、エクセル管理だと⼤変。**
- **倉庫が分散しているので、商品が全部で どれだけあるかわからない**

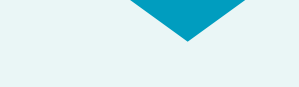

#### **主な機能**

- **製造⽇、賞味期限管理**
- **商品別の在庫合計数**
- **商品別・場所ごとの商品合計数**

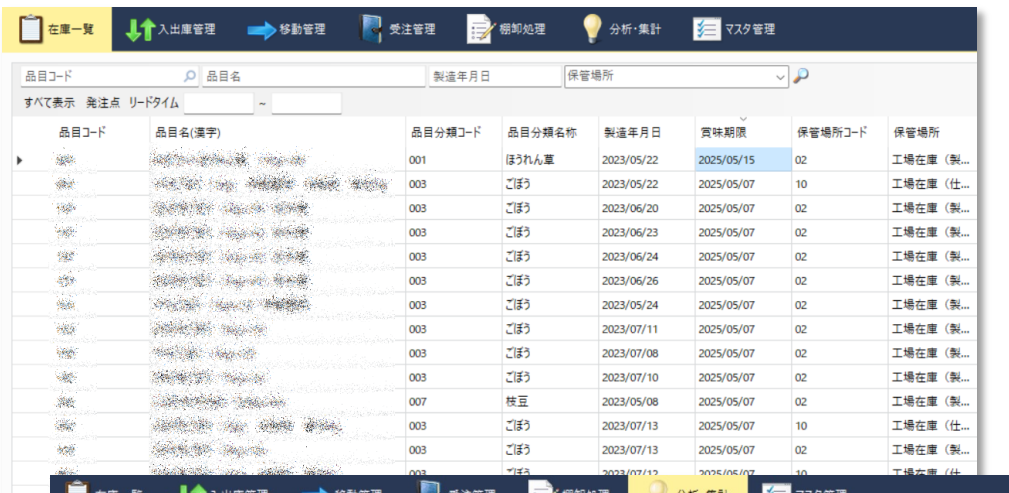

 $\frac{1}{2} \frac{d \phi}{d \phi}$ 

 $\frac{1}{2}$ 

**Said** 

mens Sens

CONTRACTOR

ASSISTENCE AUTORITIES

NHO + # HOUR → HOUR → HOP → C/S

EXPERIM COMPAS STATS ... c/s

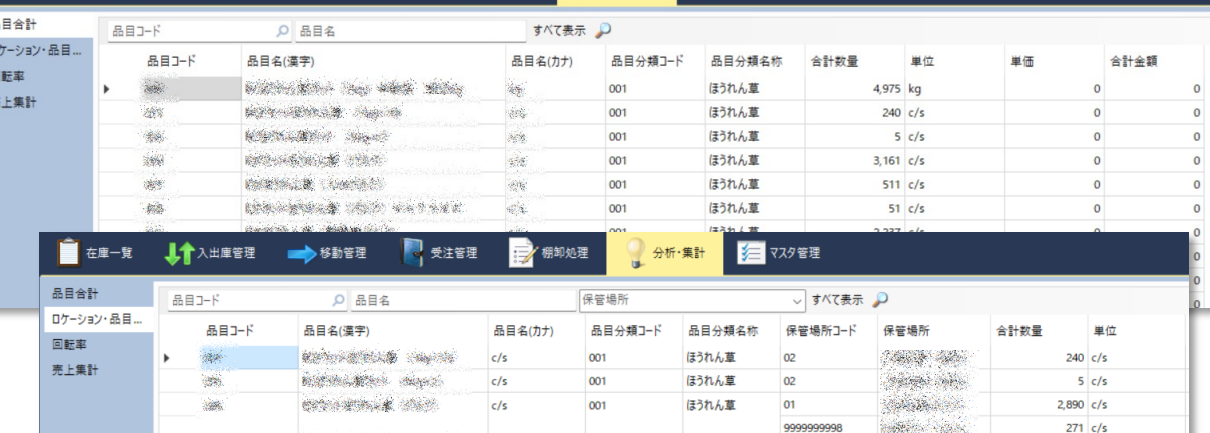

 $001$ 

001

 $001$ 

 $001$ 

001

 $e/e$ 

 $c/s$ 

 $c/s$ 

ほうれん書

ほうれん草

ほうれん草

ほうれん草

ほうれん草

 $\alpha$ 1

 $|_{01}$ 

 $01$ 

 $\overline{0}$ 

 $\Omega$ 

references.

**CONSECTION** 

**Common** 

 $\label{eq:reduced} \frac{1}{2} \frac{1}{2} \frac$ 

**SANDARY ROOM** 

**Northwater** 

 $511$  c/s

 $51 \overline{c/s}$ 

 $84 \overline{c/s}$ 

 $84 \frac{c}{s}$ 

 $450$  c/s

 $2,153$   $c/s$ 

 $1,841 c/s$ 

カスタマイズ事例

## **ユーズドアパレル販売**

**6名**

#### **課題**

- **全て1点モノなので、商品登録が⼤変**
- **店舗、ECサイト別の売上を集計がエク セルなので時間がかかっている**
- **お客様の購⼊履歴を管理したい**
- **お客様の会員ランクと保有ポイントの 管理をしたい**

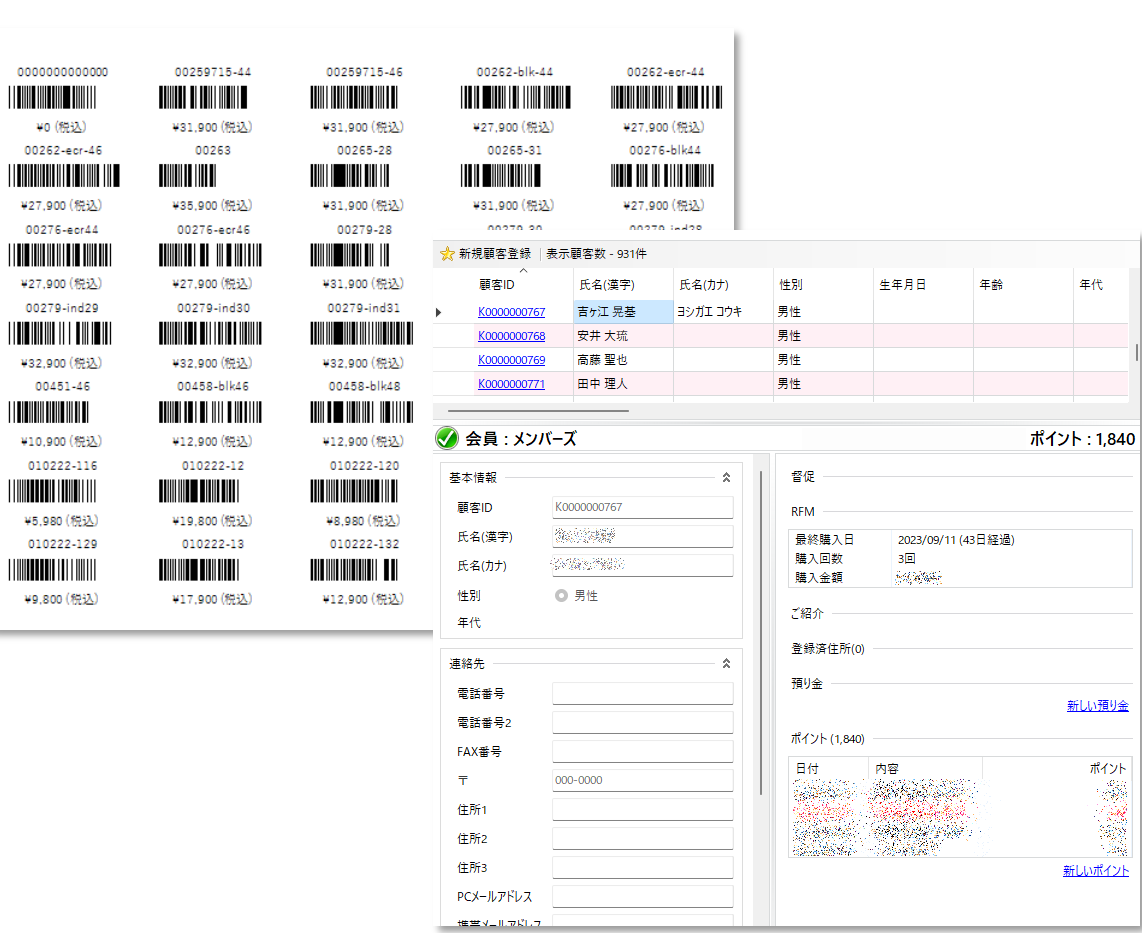

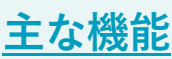

- 仕入れ一括インポー**ト**
- 日次売上集計表(決済方法別)
- **顧客管理**
- **商品値札作成(バーコード付き)**

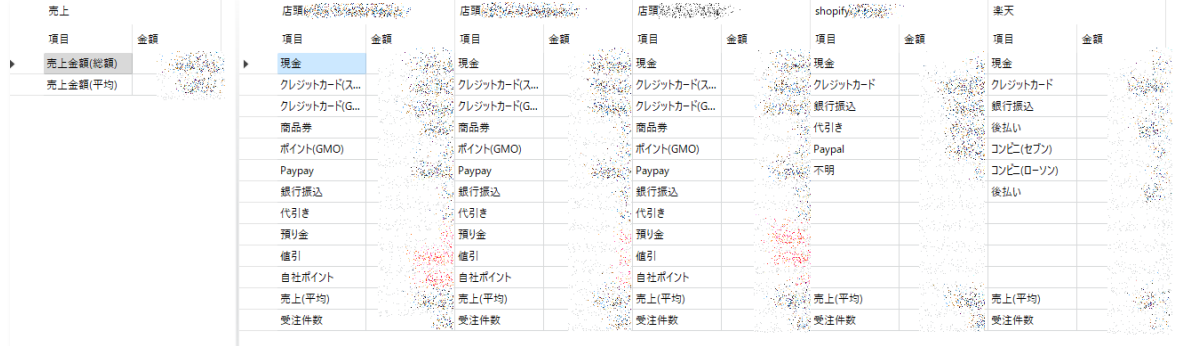

### **今回、ご紹介した具体例の他に、下記のような、カスタマイズも 可能です。あなたの会社の課題、やりたいことをぜひお聞かせください。**

### カスタマイズ できること

### **よくご要望をい ただく機能をご 紹介します**

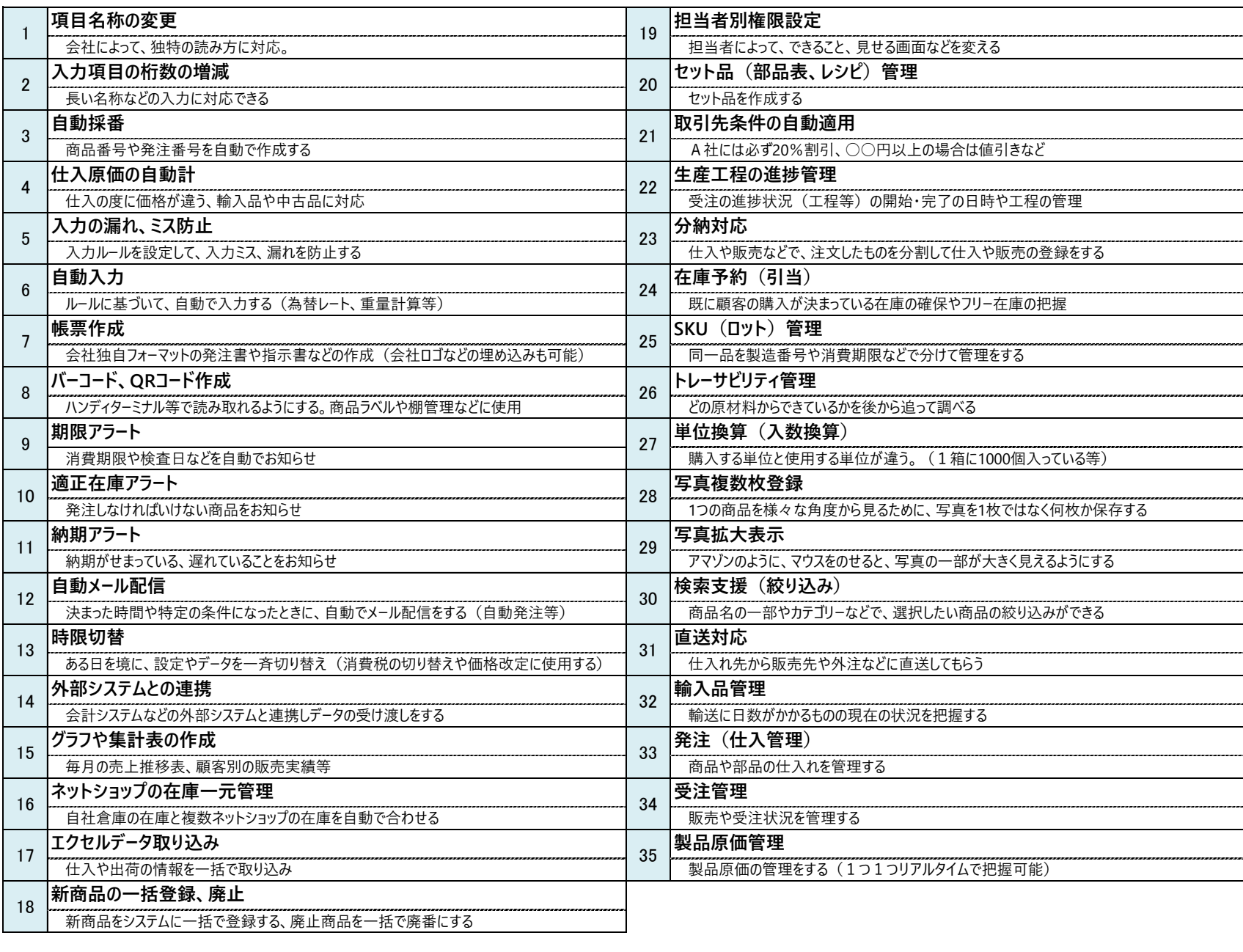

### ご相談、 お問い合わせ

# 実際の画面、見ること

### **カスタマイズしたシステムをご覧いただけます**

カスタマイズした実際のシステムをご覧いただ 実際にどのように動いているのかをリアルな画面で どのような開発が行われているのかを体感していた

#### **課[題解決が可能かどうか?](mailto:ask@shikumika.com)**

弊社システムで課題解決が可能かどうかをお伝 良いシステムがあれば、ご紹介いたします。

**ご連絡先:**

ask@shikumika.com(サポート

## 実際に動いている画面をご覧いただけます

今回、ご紹介した企業様のシステム画⾯をご覧いただけます。 実際にどのように動いているのかをリアルな画⾯で確認できますので、 カスタマイズ対応がどのように行われ[ているのかを体感していただく](mailto:ask@shikumika.com)こ

> **ご連絡先** ask@shikumika.com (+

### カスタマイズの 事例

# **実際に導⼊したカスタマイズの** 事例を一部ご紹介します

- 検査装置製造
- グッズの卸、ネット小売り
- 型枠建設
- ⾦属資源回収
- 冷凍⾷品製造

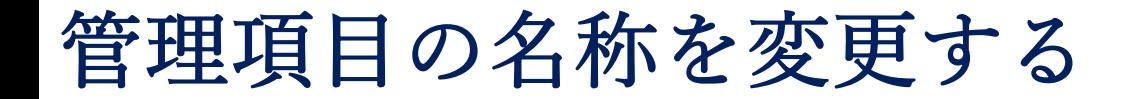

システム標準の管理項⽬名を会社で使い慣れた呼称に変更できます。

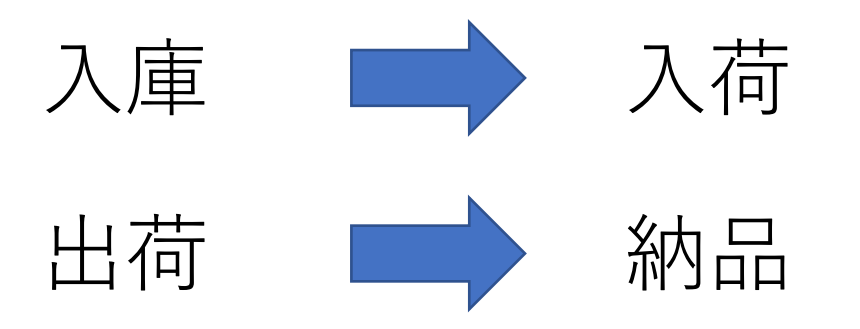

### 補足

会社の独⾃の呼称に合わせることで、勘違いをなくします。

入力漏れやミスを無くす

エクセルに多い、入力漏れ、ミス、表記ゆれを完全に排除できます。 ⼊⼒を必須化したり、データ型(⼊⼒するデータの種類)を指定することで、漏れやミスを無くします。

#### 【参考】主なデータ型⼀覧

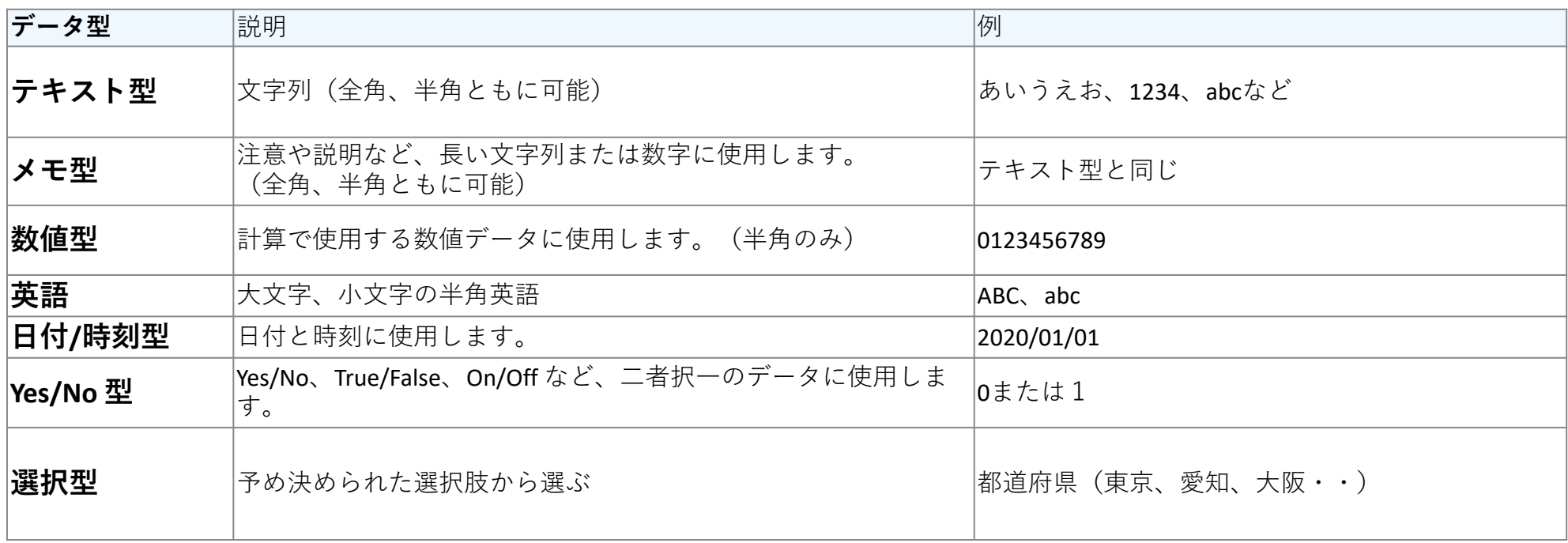

補足

管理項目のIDなどは、数値や英語がおすすめです。(全角、半角も判別対象になるため)

# 入力項目を増やす

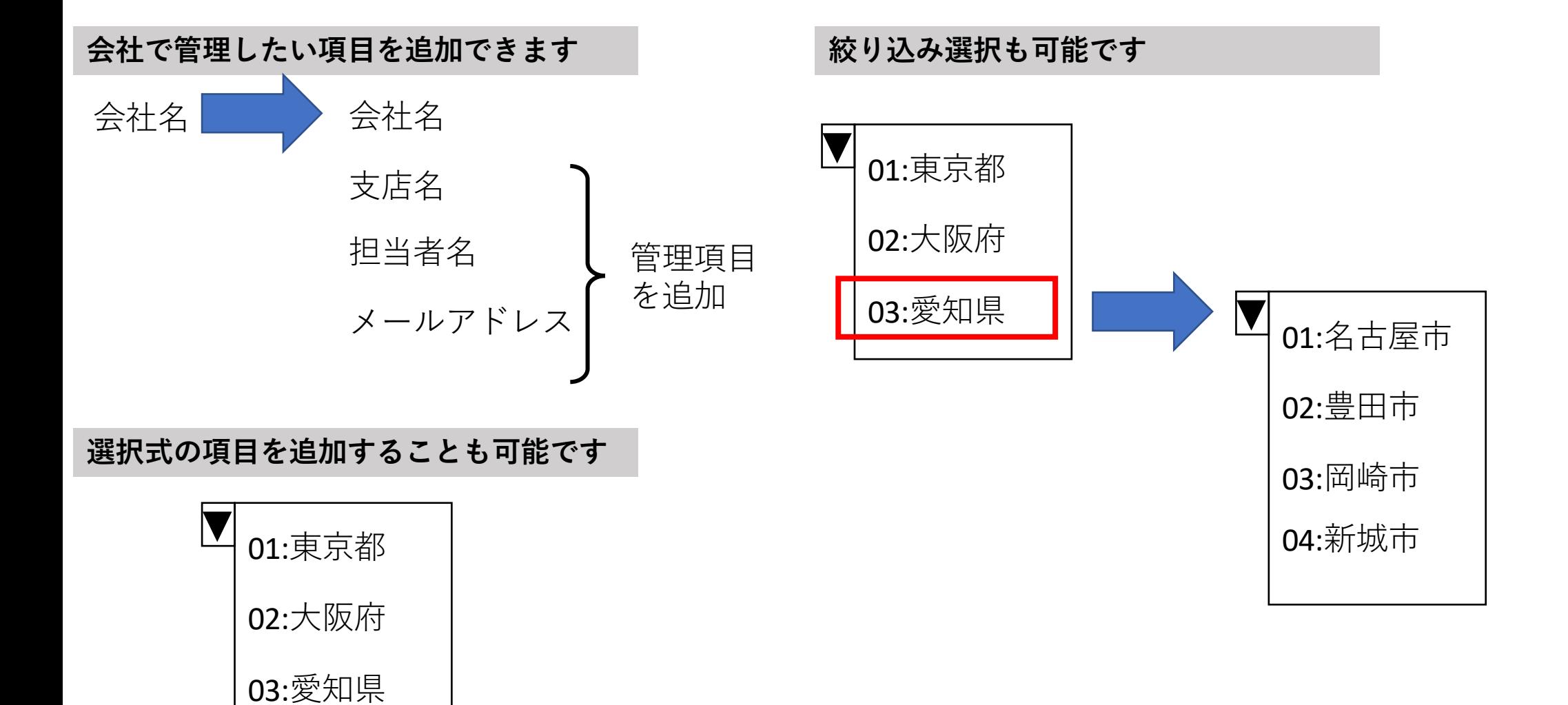

## 帳票の作成、発行

発注書、指示書、ピッキングリストなどの帳票を発行・印刷できます。 1つ1つではなく、チェックボックスや日付指定などで一括発行も可能です。

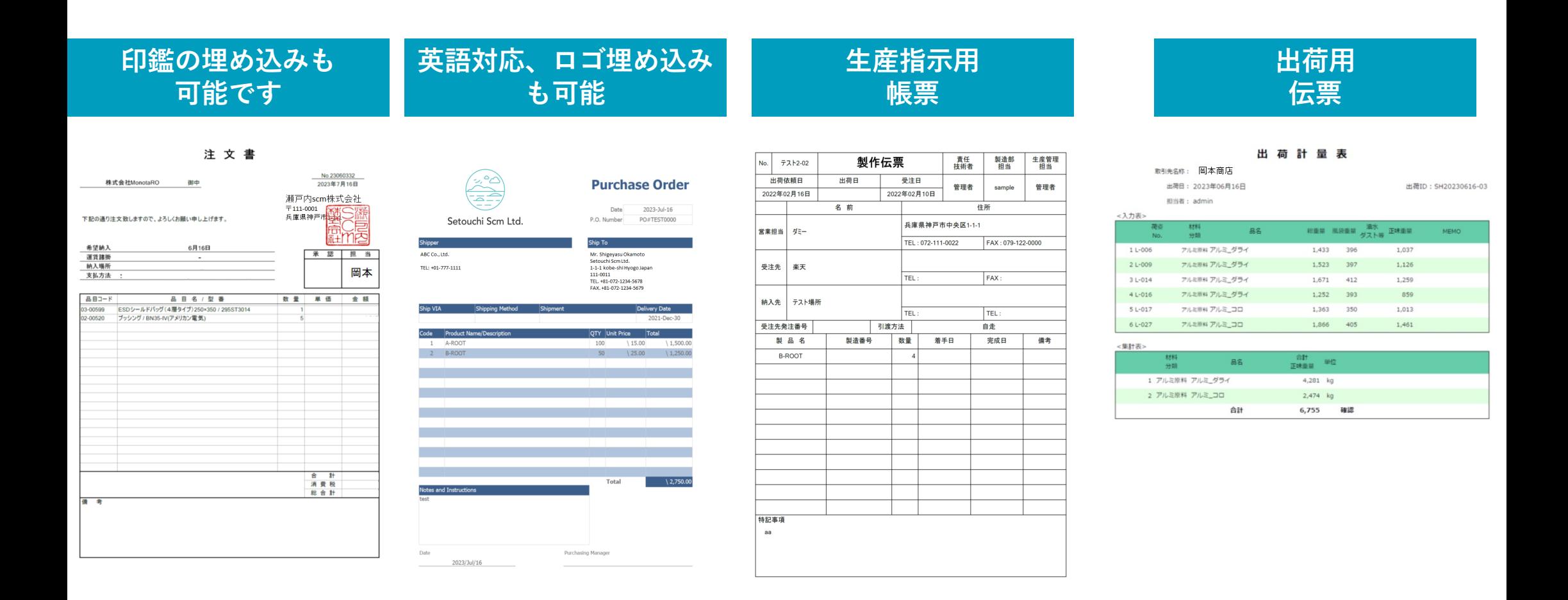

補⾜ 取引先などで、帳票フォーマットを取引先などの指定によって⾃動で帳票使い分けも可能

バーコード、QRコード作成

バーコードやQRコードの作成や商品ラベルに埋め込むことも可能です。などの作成も バーコードリーダーなどを使って、読み取れるようになります。

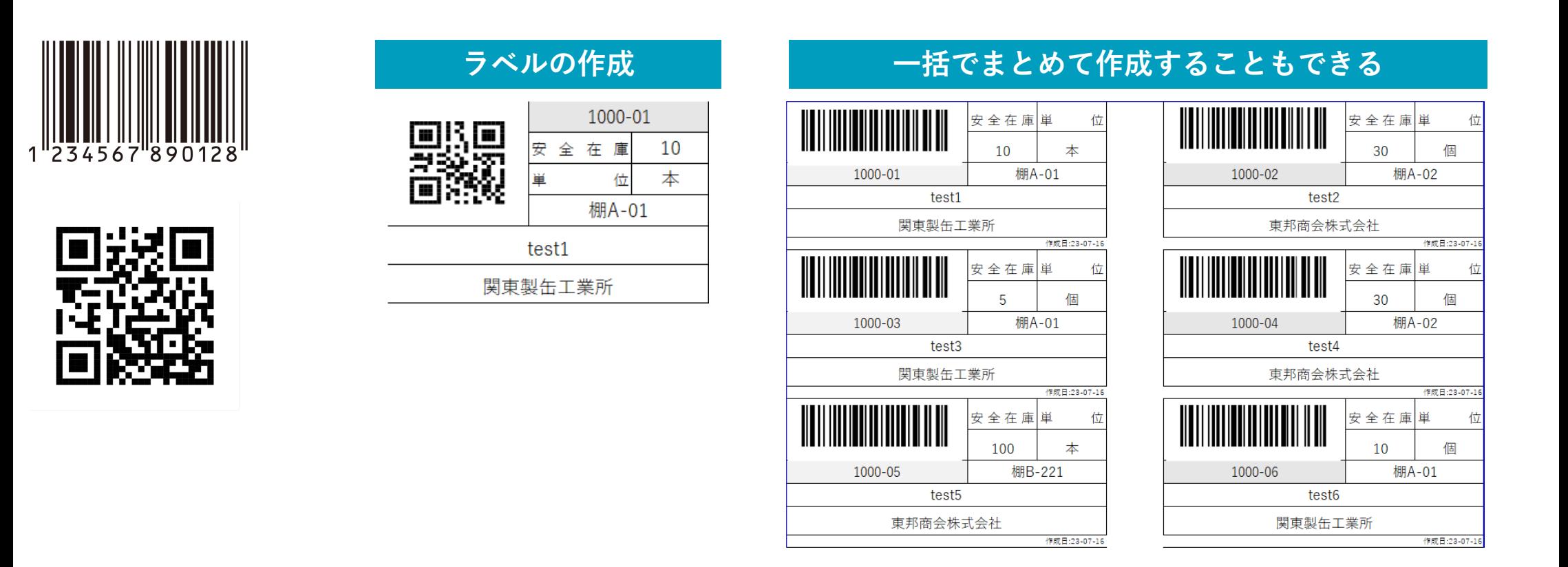

補⾜ 専⾨的なプリンター(ラベルプリンター等)などへの対応も可能です。

## リピート対応(情報の使いまわし)

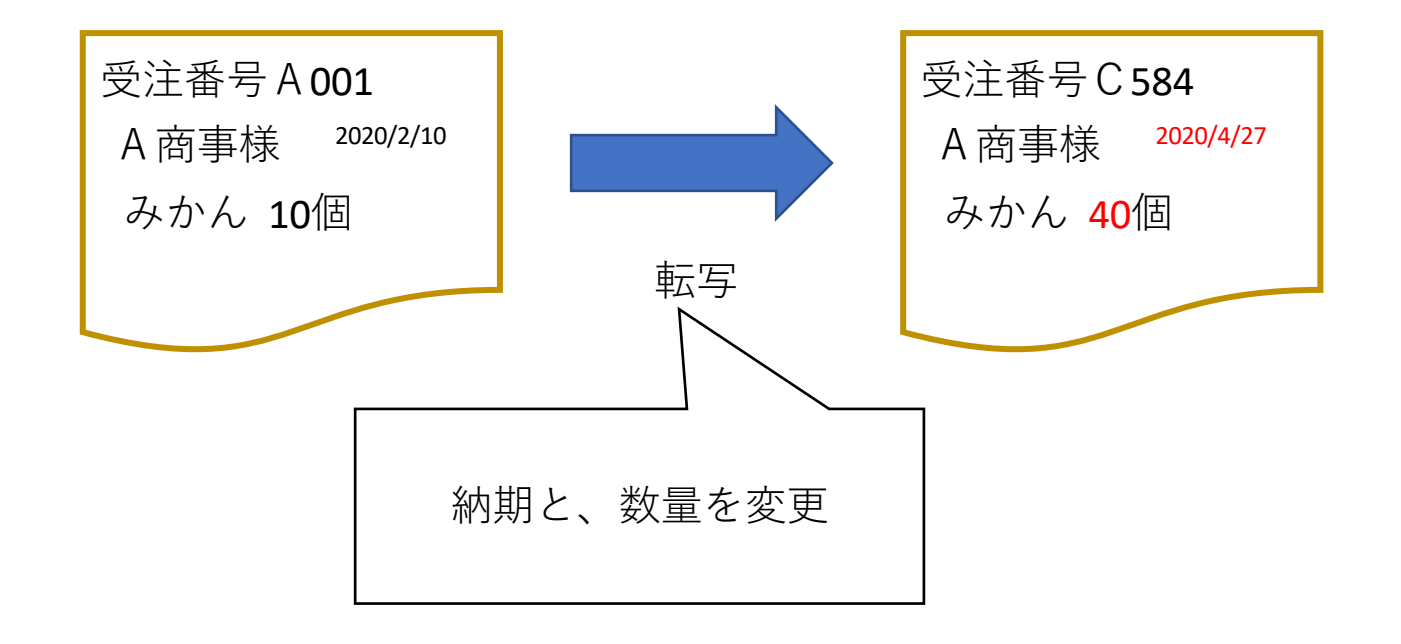

### **リピート注⽂などがあった際に、過去の注⽂情報を利⽤できます。 ⼊⼒の⼿間を⼤幅に削減できます。**

## 条件による自動処理や自動設定

条件や設定等に合わせて、処理内容を変更します。

【例】取引先の条件などに応じて⾃動で価格を変更する。 担当者の習熟によるミスや調べる手間を減らします。

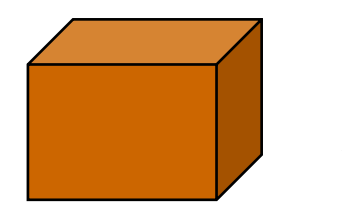

商品A

標準価格=150円

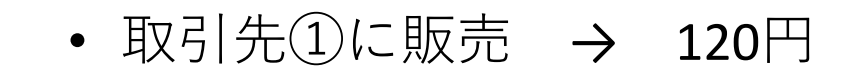

- 取引先②に販売 → 140円
- 100個まとめ買い → 90円

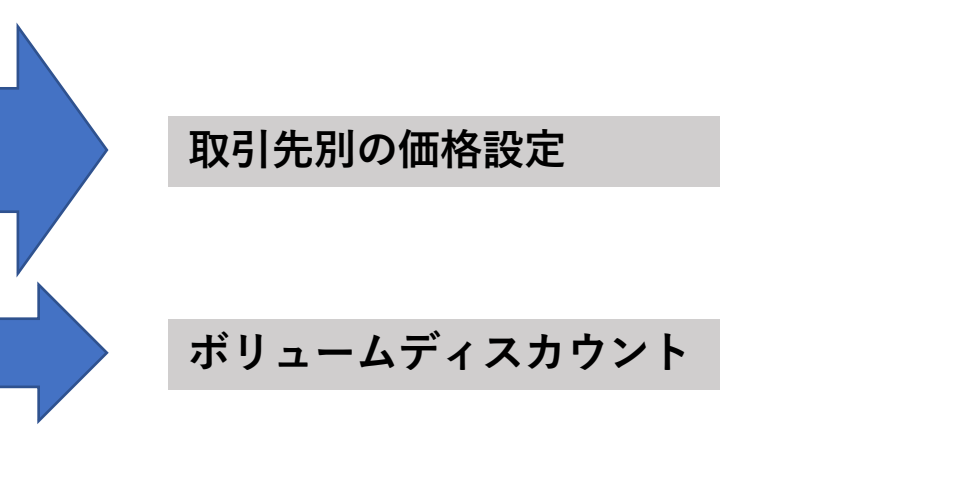

最新原価の⾃動計算や更新

輸⼊品など仕⼊れ値が都度⼤きく変更される場合などに、 手計算ではとても大変な最新の平均単価をリアルタイムで自動計算します。

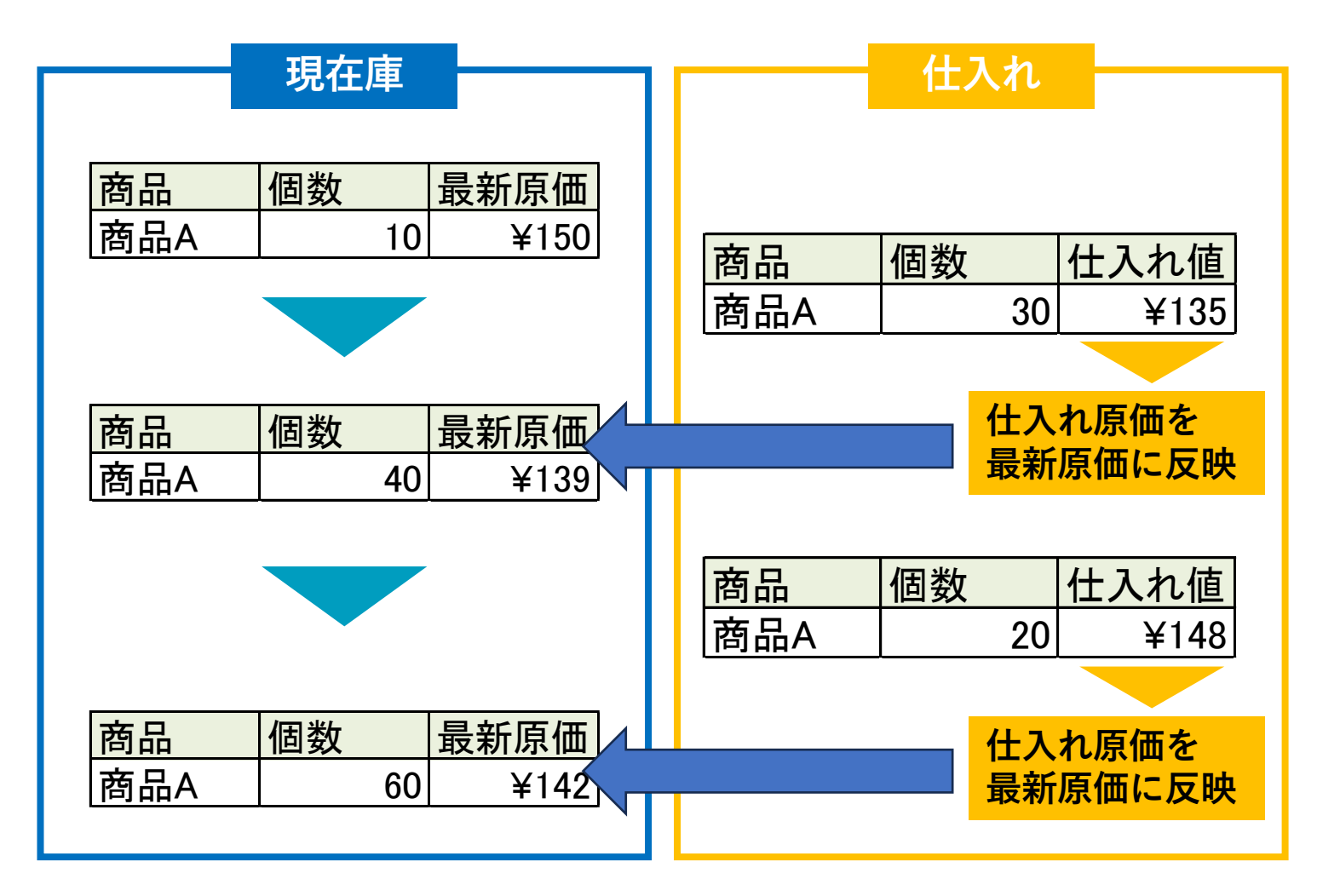

## 集計、分析機能の追加

手間のかかる月次処理などにも便利です。集計範囲の指定も可能です。

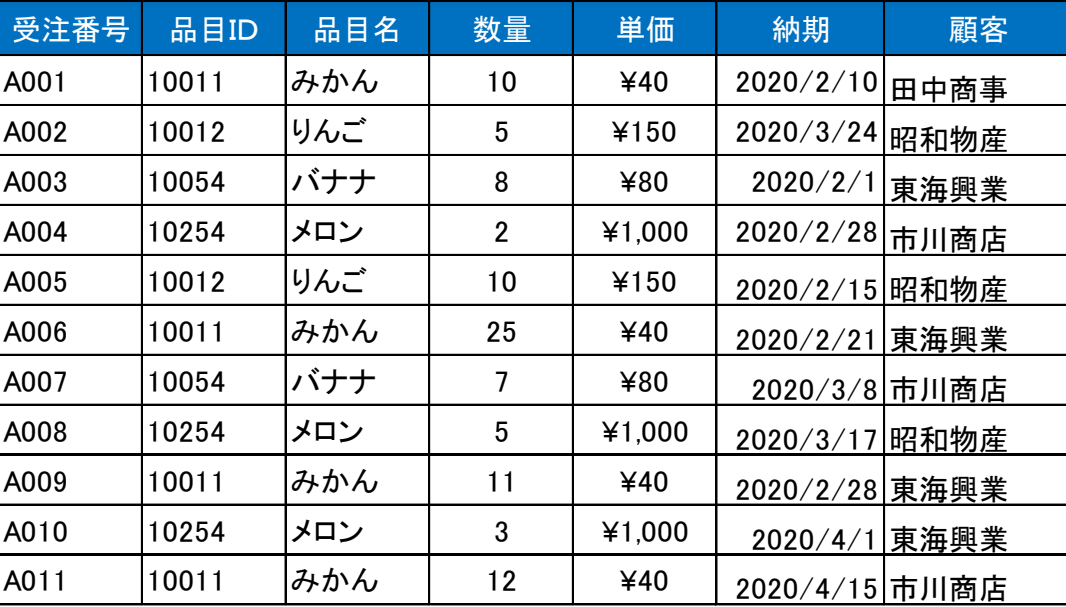

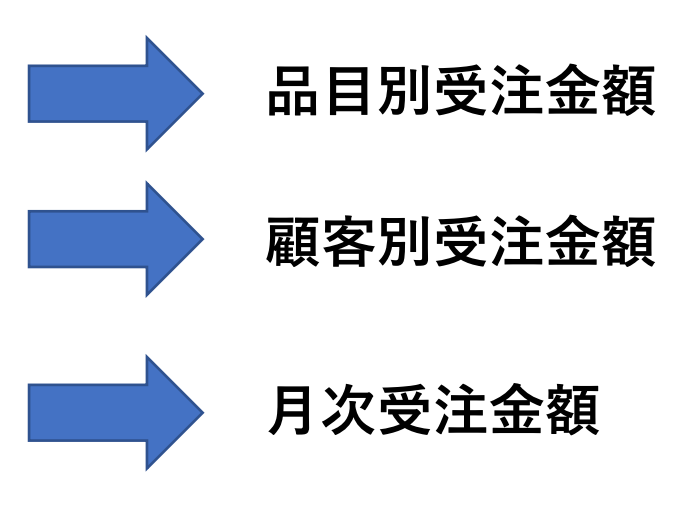

## グラフの自動作成

データや集計値をグラフで表⽰してわかりやすく可視化できます。

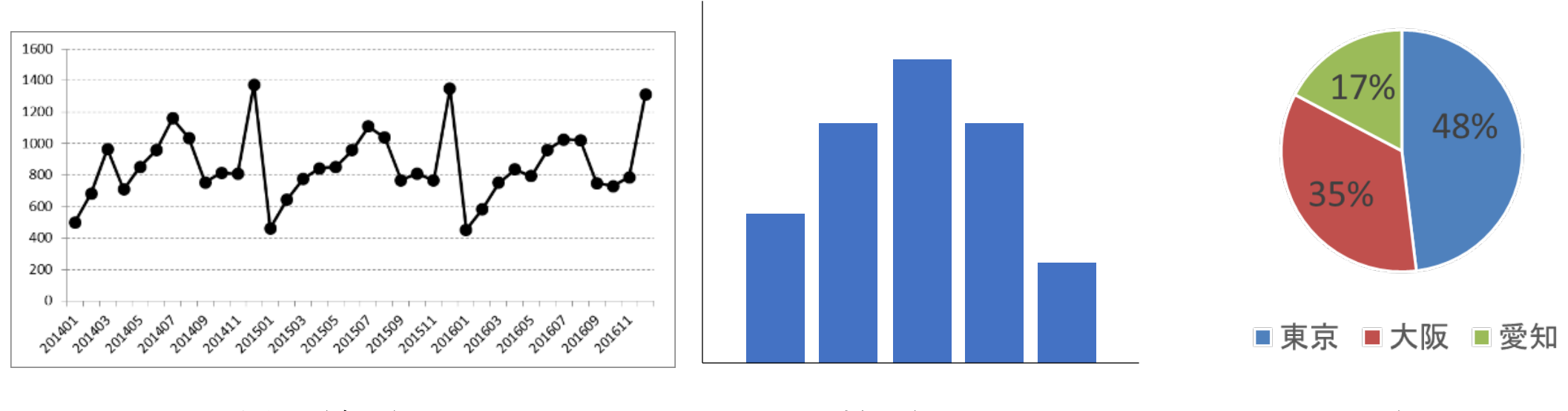

折れ線グラフ 棒グラフ 棒グラフ 円グラフ

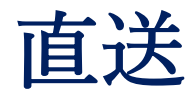

仕入れ先から顧客に、会社を経由させずに商品を直接発送する際の処理の手間を省きます。

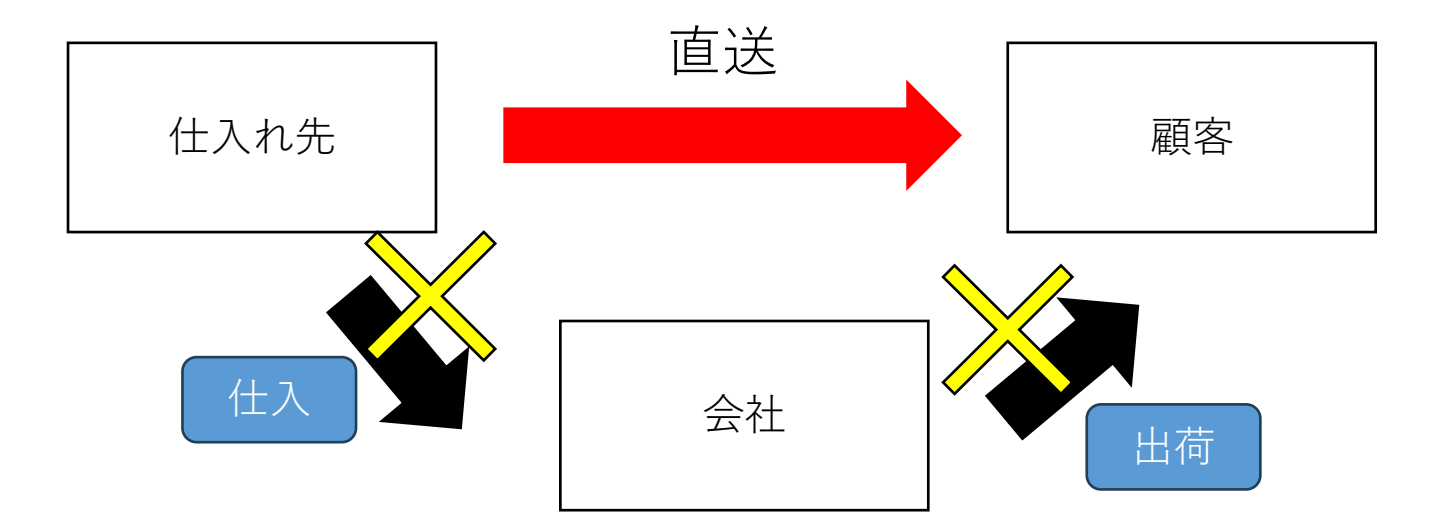

**通常の⼊出庫処理だと、仕⼊れ「仕⼊れ先→会社」と出荷「会社→顧客」 という2つの処理が必要ですが、直送機能により不要となって、効率的です。**

単位換算(⼊数設定)

箱で仕入れて、個数で管理するなど購入単位と入っている単位を分けられます 特に、購入する時と、使用する時で使用する単位が違う場合に役立ちます。

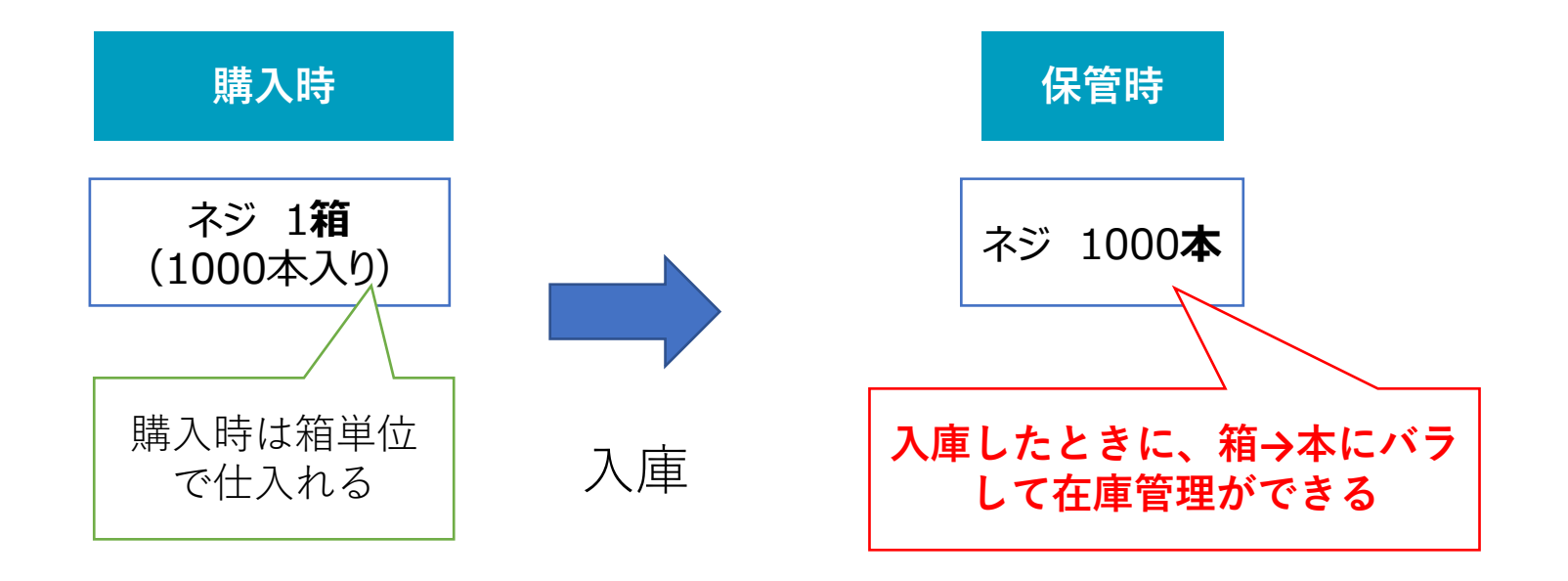

## セット品(部品表、レシピ)管理

製品の部品構成を登録します。⼩売業や卸売業の場合は、「セット品」や「付属品」の 登録、管理が可能です。

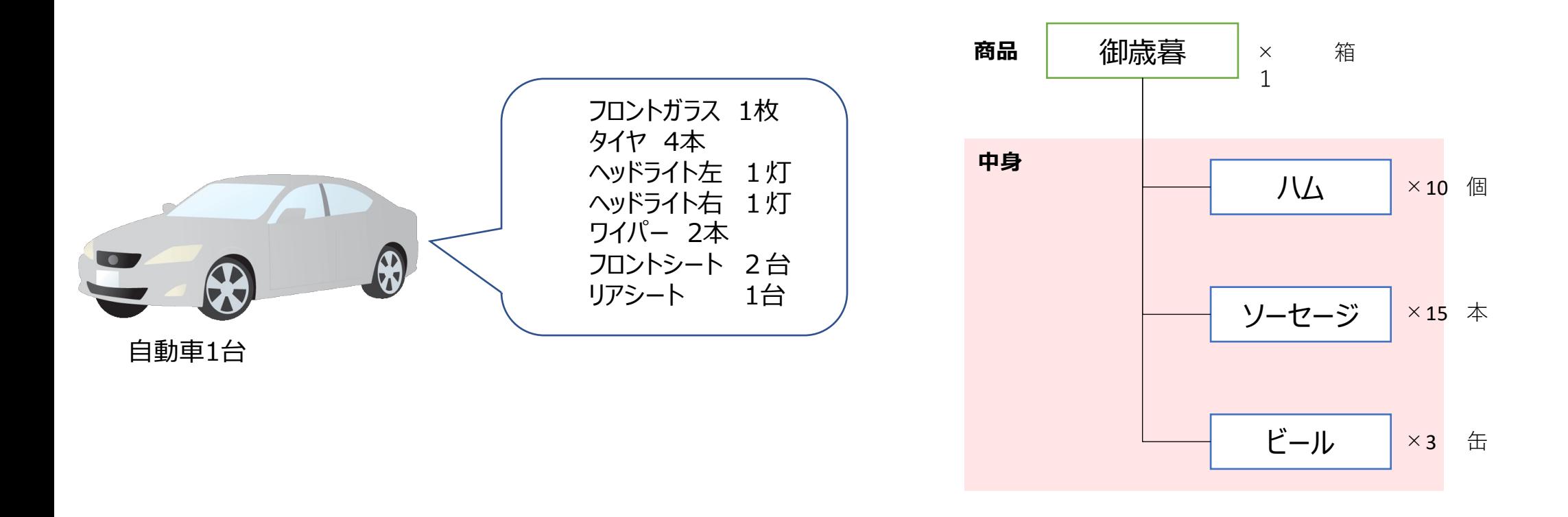

**商品原価の管理や、原材料の⼀括発注などに役⽴てることができます。**

## 担当者・部署別権限設定

ユーザーの職階や部署などに応じて、可能な処理や表示される画面を制限したりできます。 部署や役職によって⾒せたくない画⾯へのアクセスを制限できます。

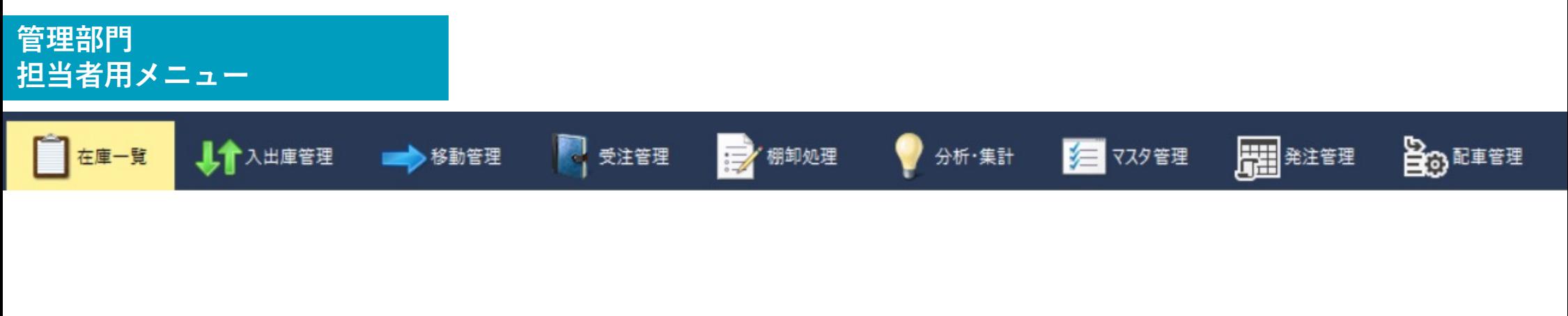

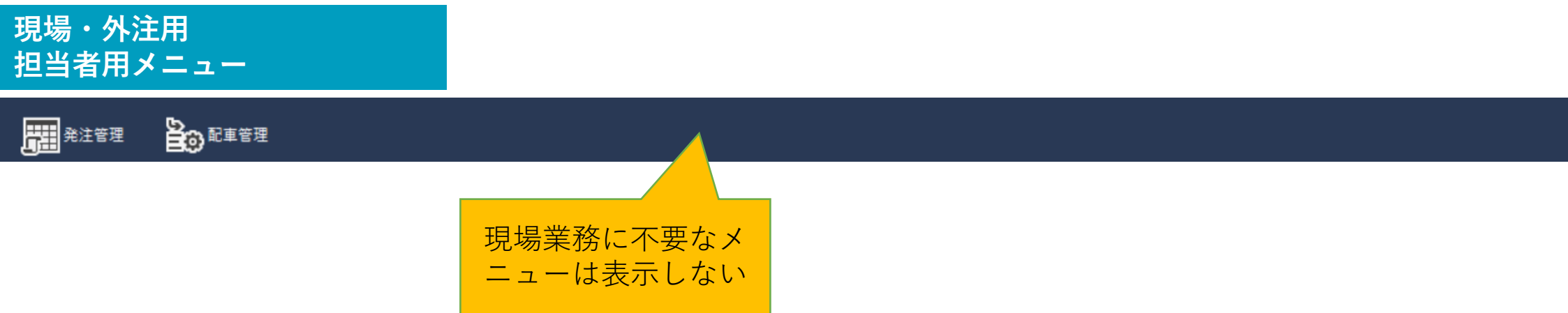

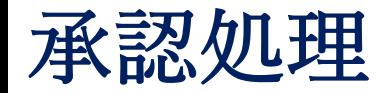

データの作成・修正・削除などを承認プロセスを介して、処理完了できます。 特に複数の部署(担当者)にまたがる場合や必ず確認をしたい場合は、承認処理を使って、 情報の共有や処理のチェックをもれなく確実に⾏うことができます。

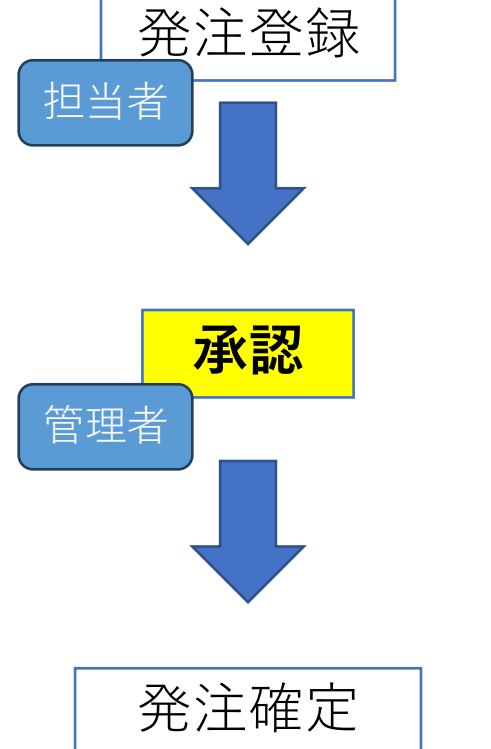

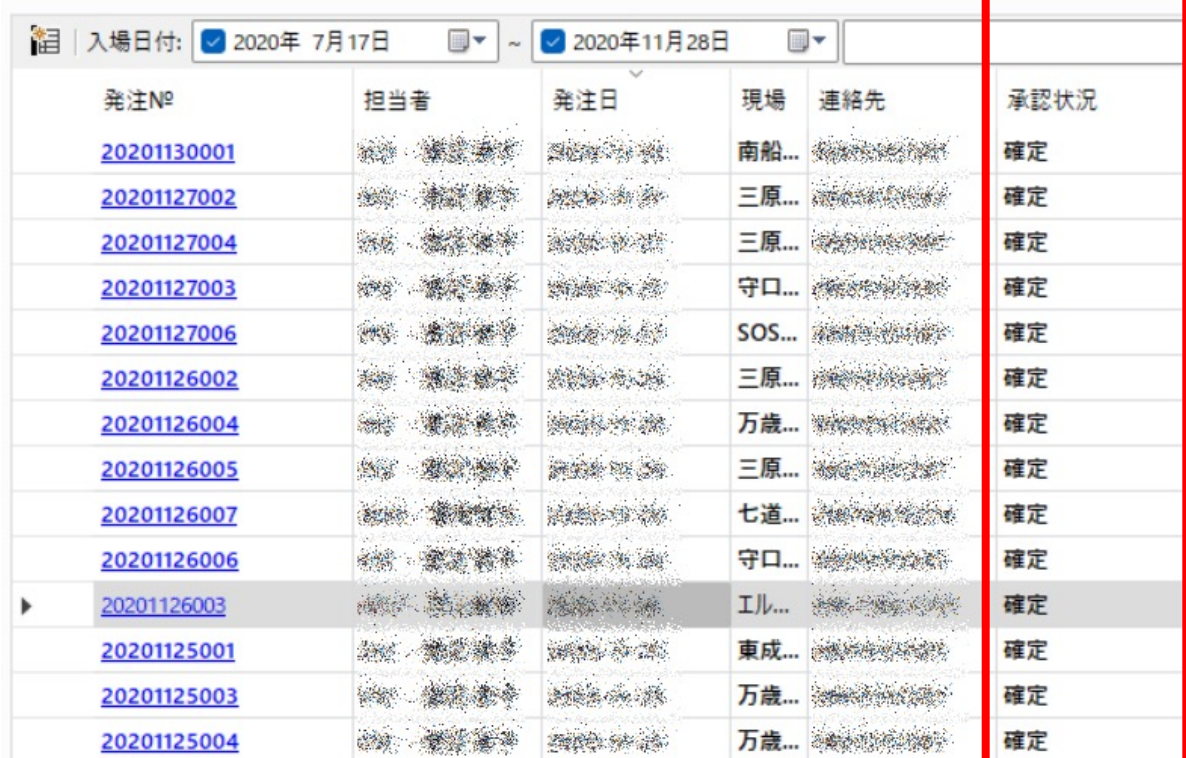

設定の有効・失効

決まった期⽇や条件を満たしたとき、データを有効化または 失効(無効)化することができます。 設計変更や商品の価格やセール期間の価格設定の切り替え、数量限定などの際、⼿作業だと⼤変で 忘れがちな管理に役⽴ちます。

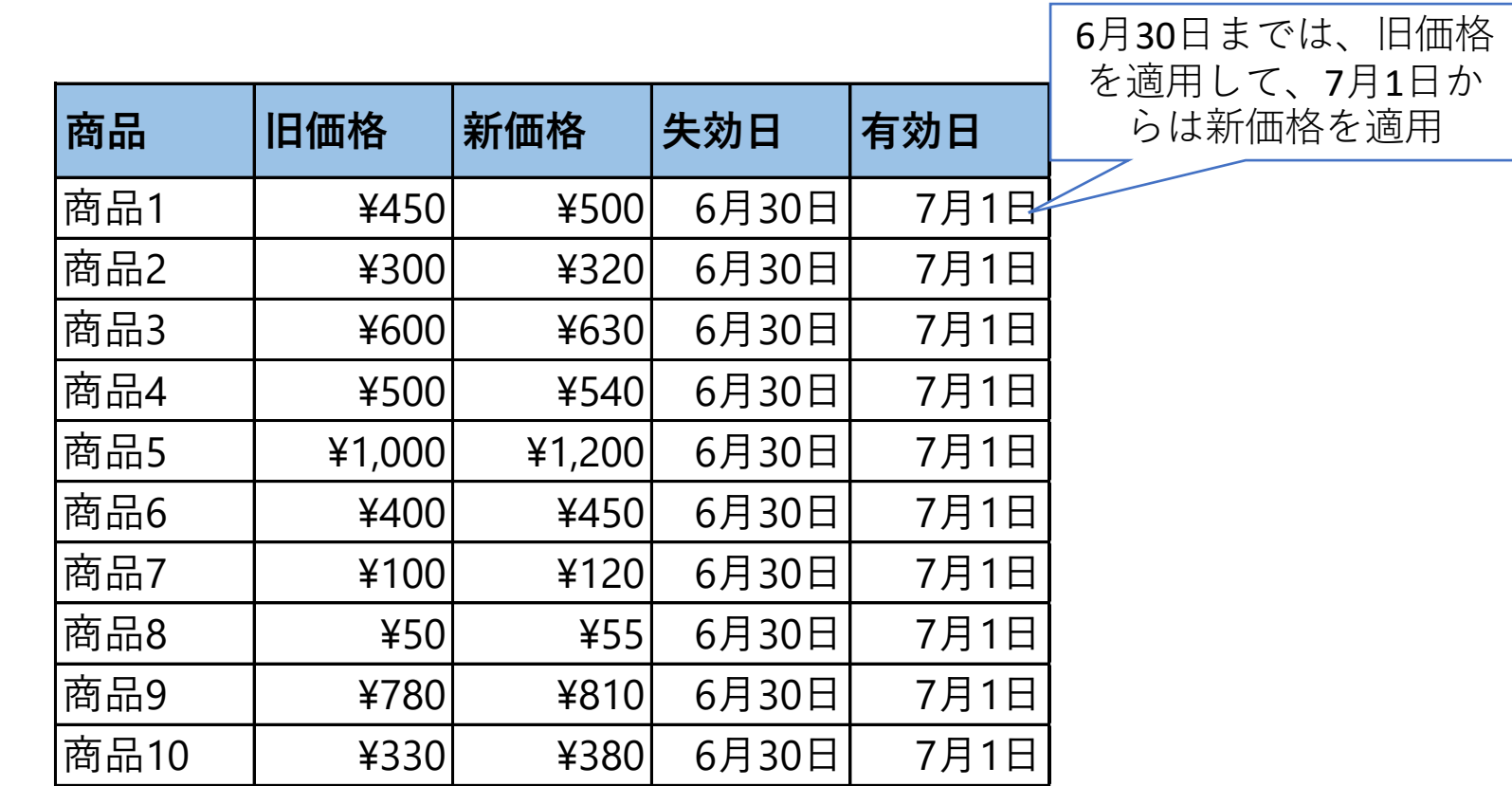

**⼤量に⼀括変更が必要な時に事前に設定できるので、 深夜や営業終了後に残業が不要です。**

# 期限管理、アラート (自動お知らせ)

仕入や生産の時に、期日(期限)を設定して、食品の消費期限、品質検査日の他、リース・レンタ ル品のレンタル期日管理などが可能です。

### 商品A | | | | 白動発注:100個 納期:2020/5/10 ⾃動発注 (条件=40個) **⾃動発注** 在庫数=40個

### **受注リスト**

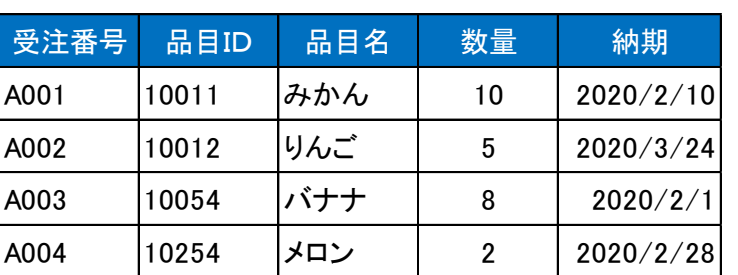

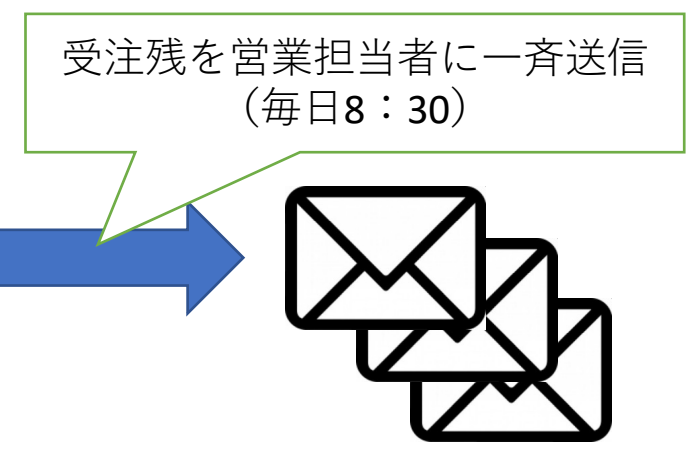

**期限の⾃動設定やメール等を使って、 期限切れや期限○○⽇前を⾃動でお知らせも可能です**

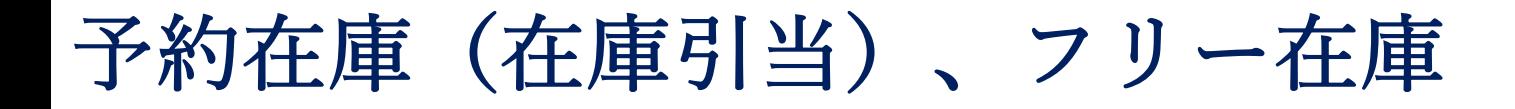

顧客からすでに注文が入っている品目をほかの顧客に誤って販売しないように引当(取り置き)が できます。⽣産⽤部品も同じようにして、確保することも可能です。

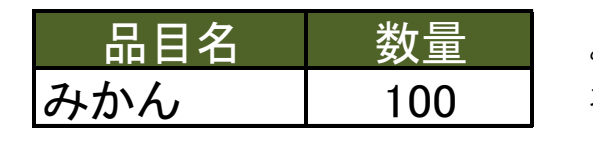

みかんの在庫は100個あることはわかるが、 お客様から予約がどれだけあるかはわからない。

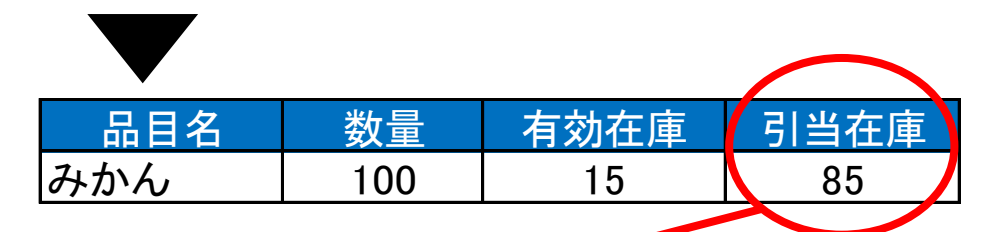

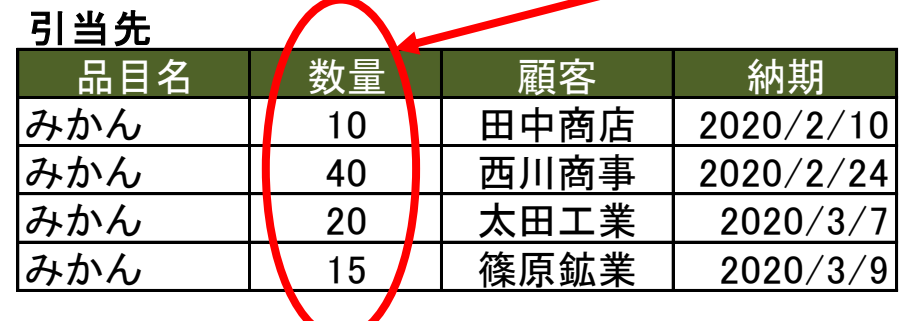

引当在庫がわかれば、新規の注文に対して、販売で きるのは、15個までだとわかる。

さらに、引当在庫の内訳がわかれば、 調整が可能かどうかもわかる。

#### 補足

引当在庫がわかれば、過剰発注や販売ミスが無くなり、融通もしやすくなり信頼性が向上する。

⾃動メール

処理などに合わせて、⾃動で取引先などにメールを送信する。 さらに、⾃動でメール本⽂や添付ファイルを作成することも可能です。

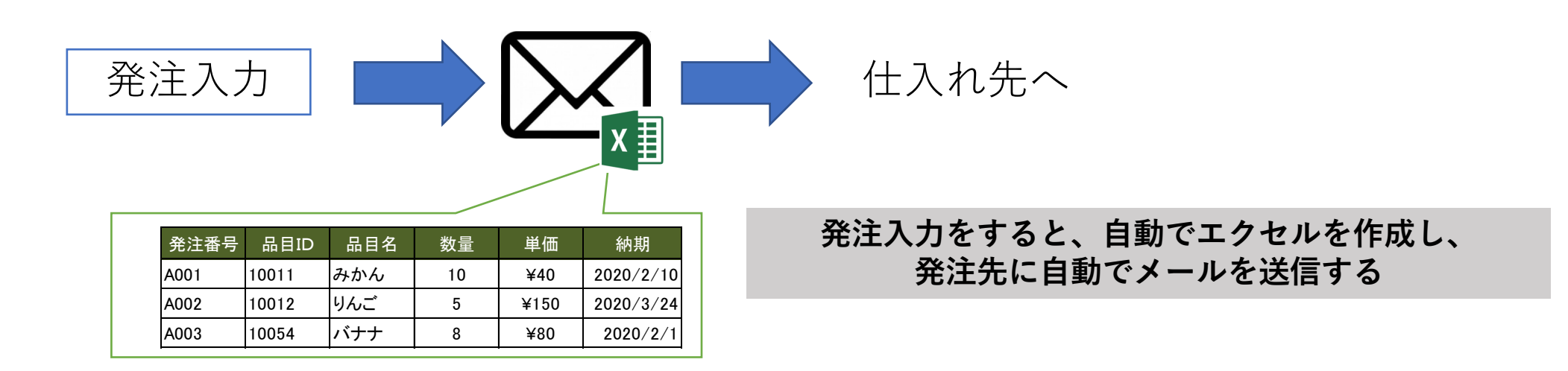

# 発注(仕入れ)、受注管理

発注(仕⼊れ)・受注を管理できます。 1つの商品を複数回に分けて仕入(販売)する「分納」にも対応可能です。

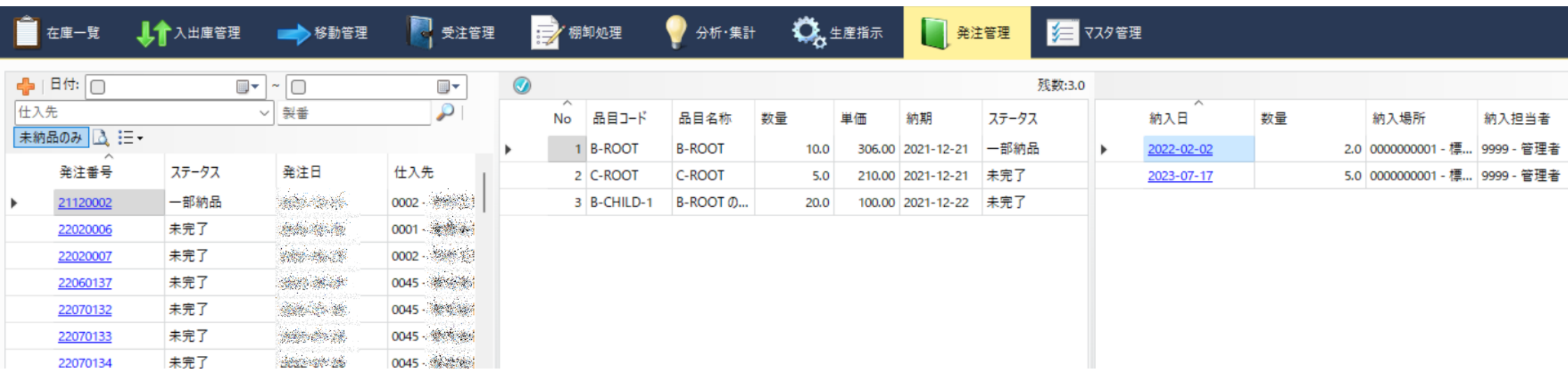

**「仕⼊先0002」に「B-ROOT」を10個発注、 そのうち、7個は納品済み**

条件絞り込み

設定した条件に達したデータだけを表示する。 絞り込み機能を追加すれば、その都度条件を指定して、絞り込み一覧を表示可能です。 なお、絞り込んだ⼀覧は、簡単にエクセルファイルにできます。

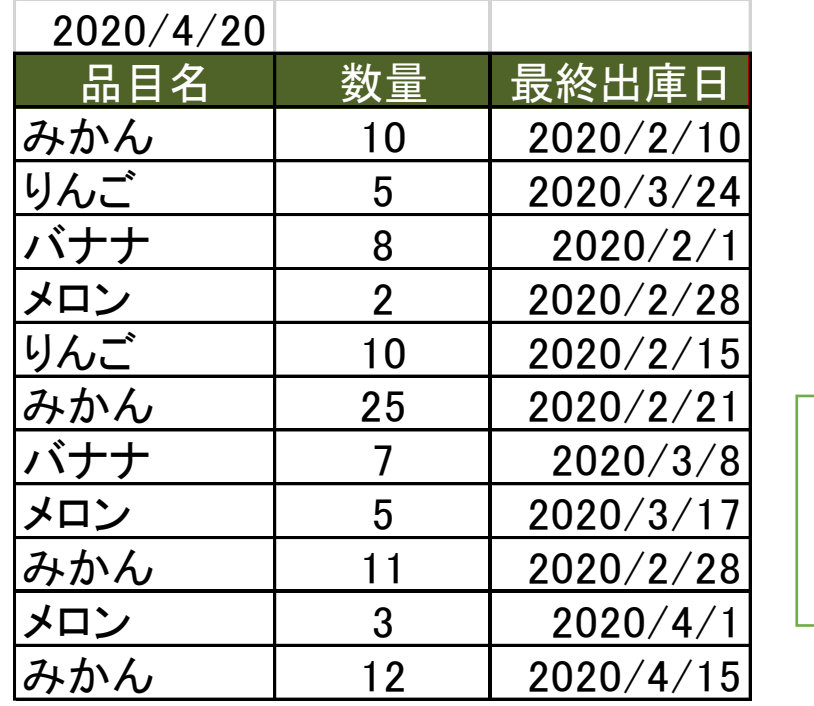

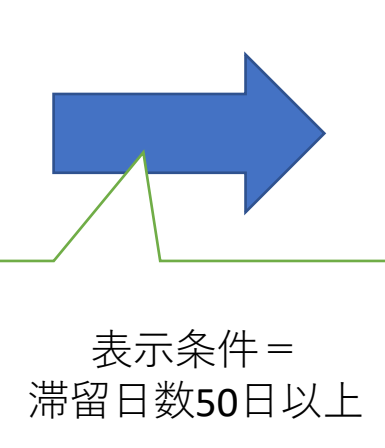

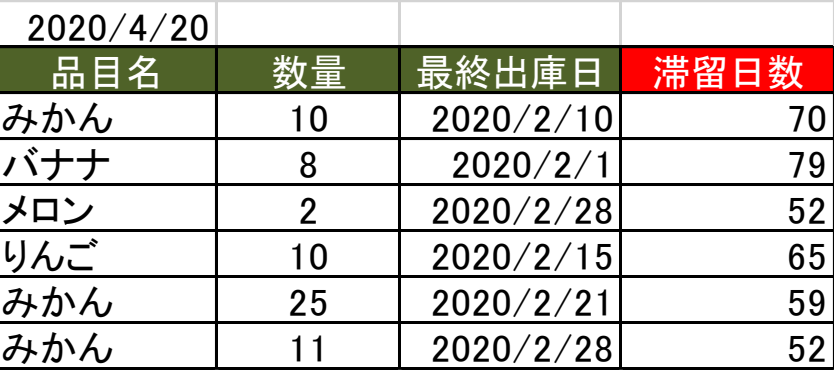

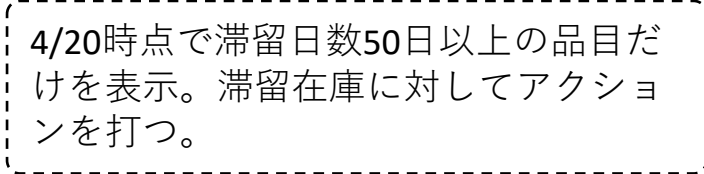

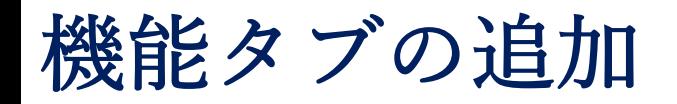

機能の追加に応じて、管理タブの追加をします。

メインタブ・サブタブ化することで、誰でもわかりやすく迷わずに必要なメニューにたどり着きます。

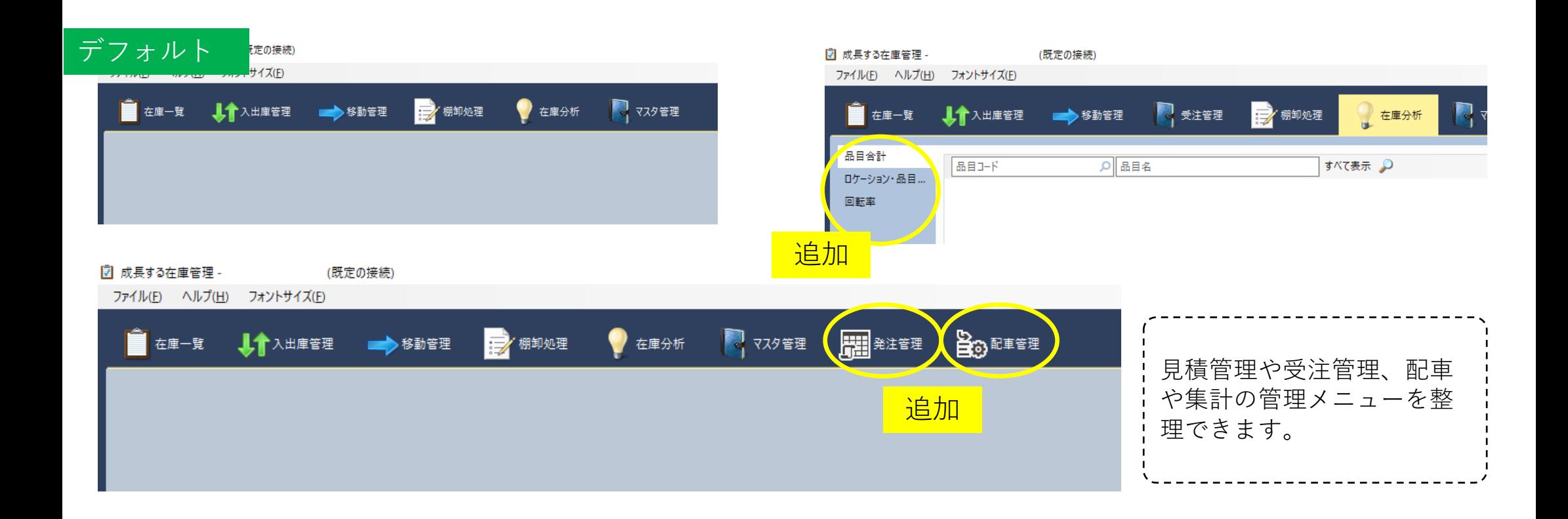

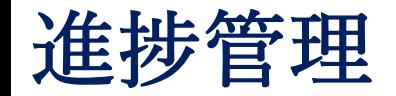

処理の順番とステータス(状況)が管理し、進捗管理ができます。 例えば、製造業の場合は、生産や工程管理に利用できます。

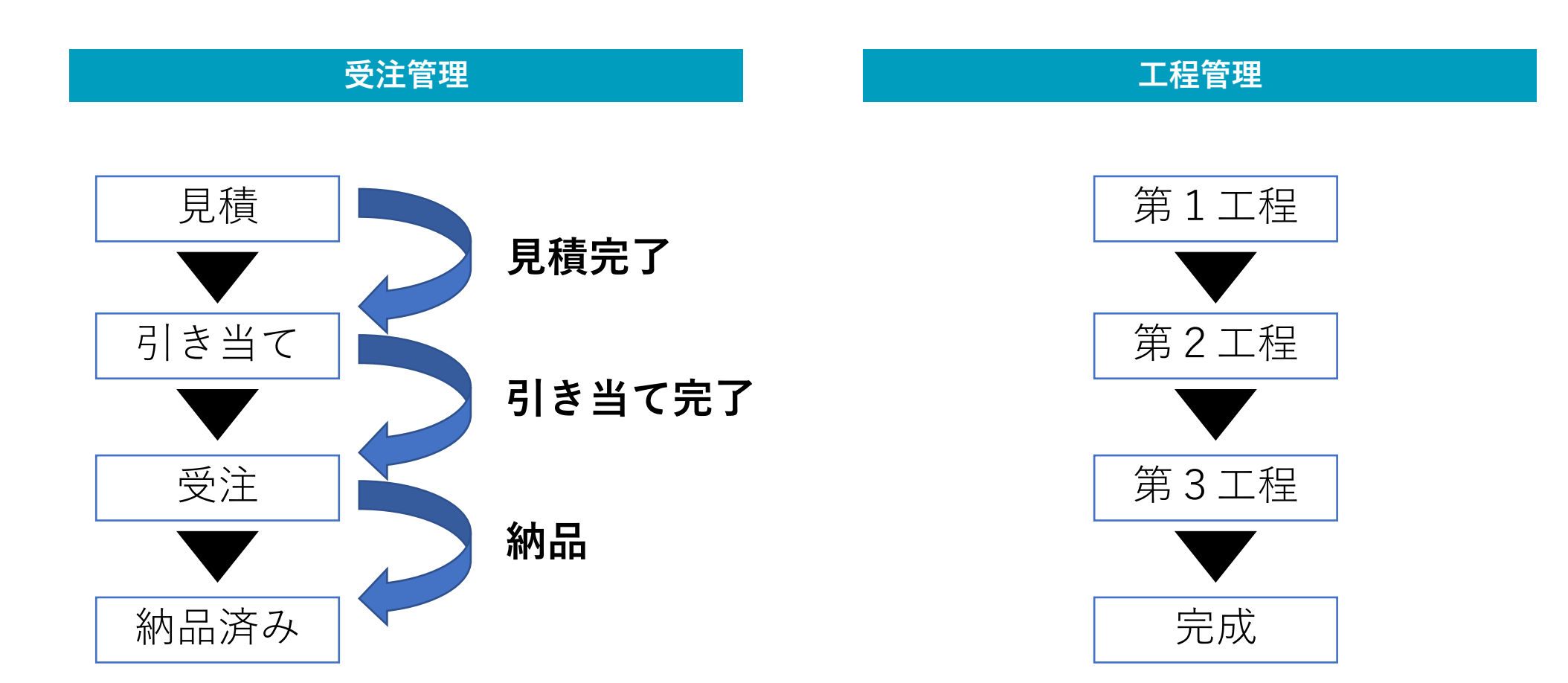

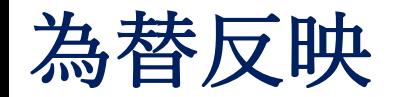

為替レートを反映します。

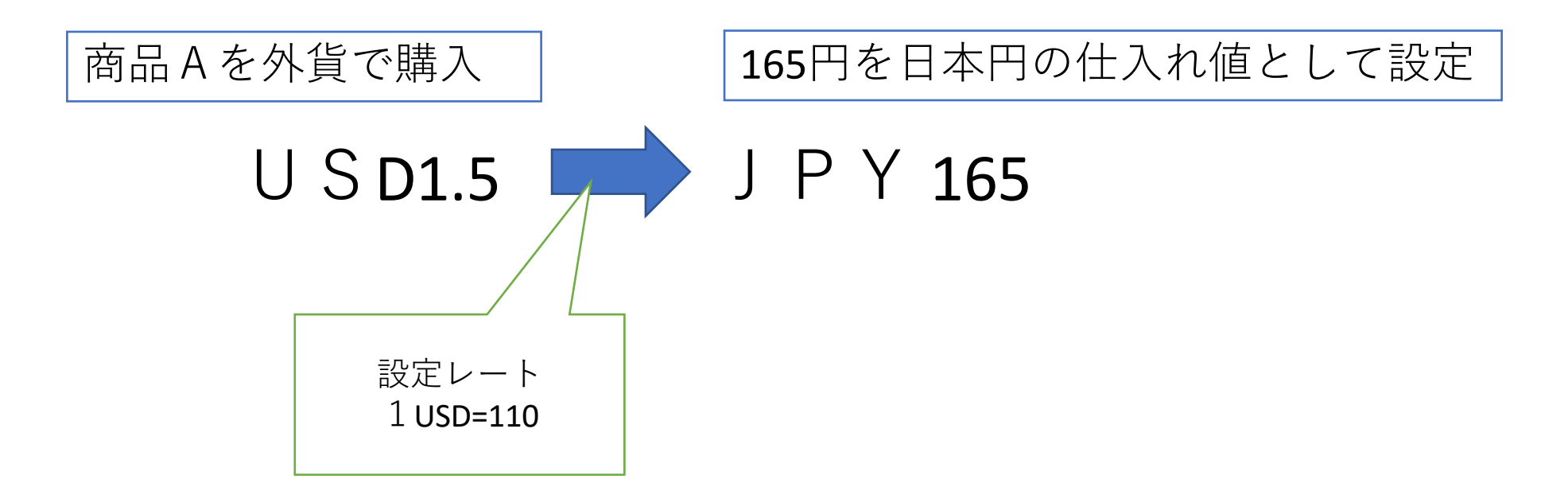

### 補足

日本円→外貨変換か、外貨→日本円変換のいずれかになります。

外部システム連携

現在使っている会計ソフトやECサイトと連携できます。 既存のシステムを有効に活⽤しつつ、最⼩限の範囲で導⼊できます。

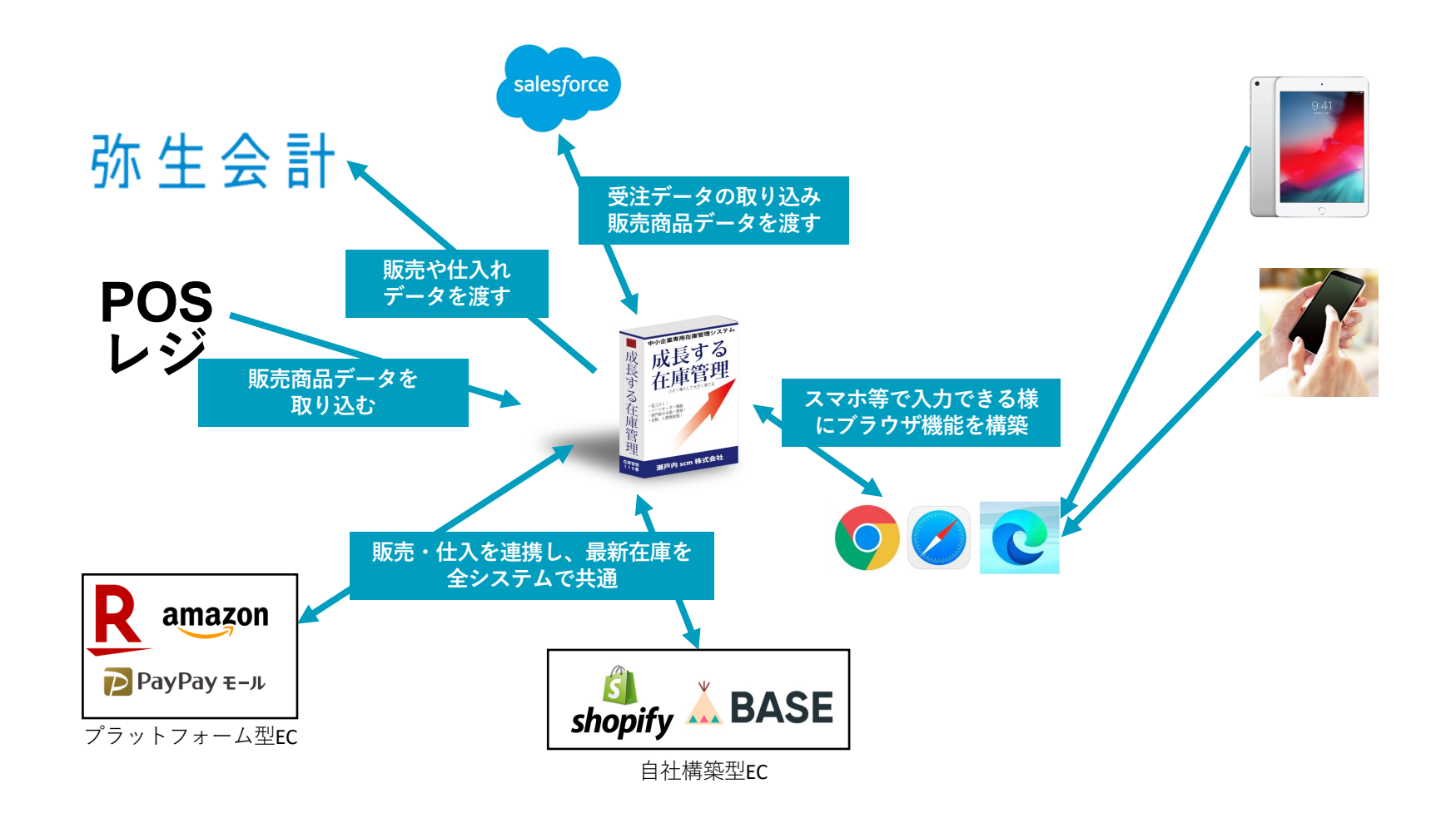

### ご相談、 お問い合わせ

# お気軽にご確認、ご相

今回、ご紹介した例は、お客様に許可をいただい 具体的な情報が特定できないようにマスキング

### **カスタマイズしたシステムをご覧いただけます**

カスタマイズした実際のシステムをご覧いただ

### **課[題解決が可能かどうか?](mailto:ask@shikumika.com)**

弊社システムで課題解決が可能かどうかをお伝 良いシステムがあれば、ご紹介いたします。

**ご連絡先:**

ask@shikumika.com(サポート